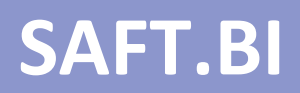

# **MANUAL DE UTILIZAÇÃO**

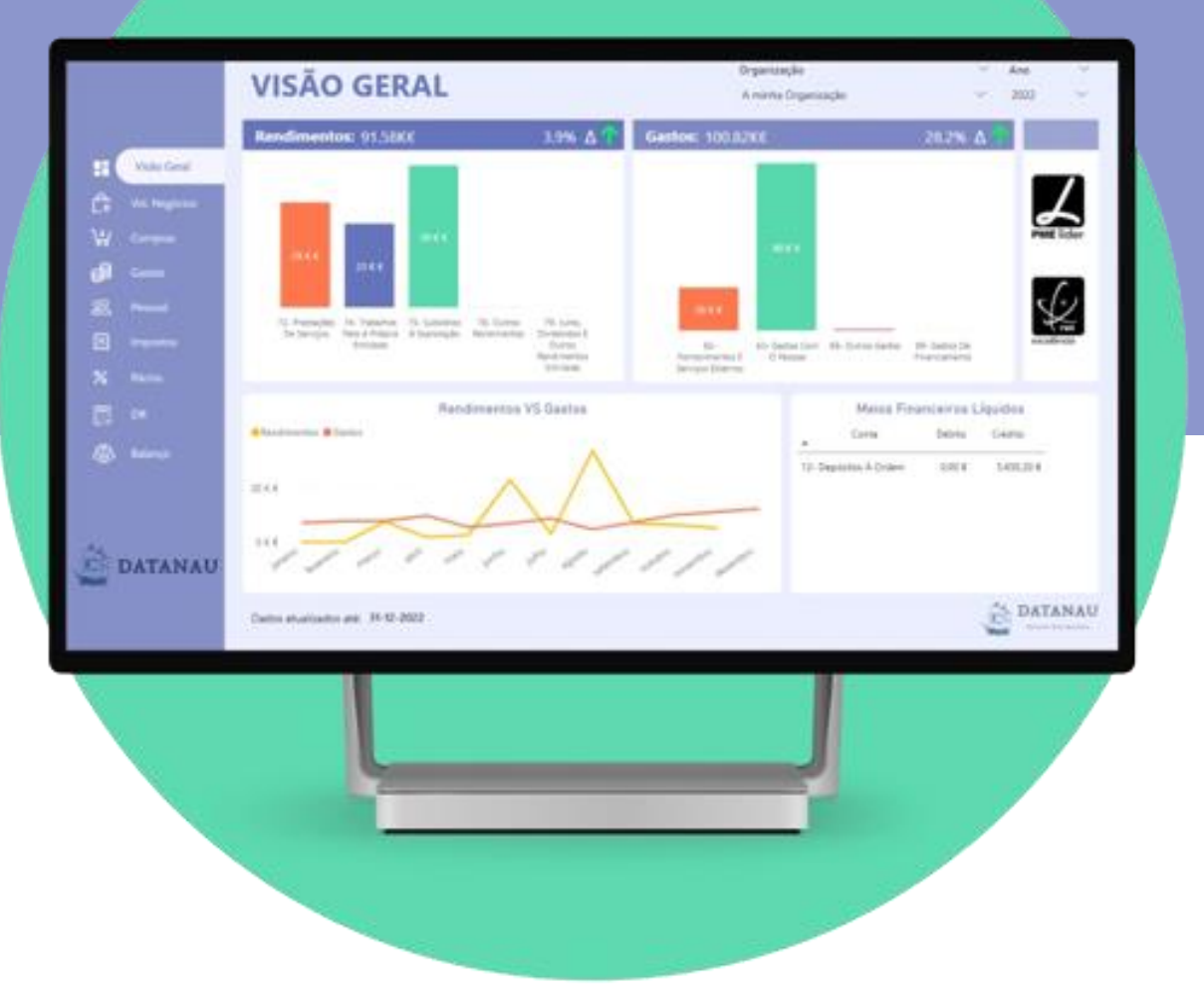

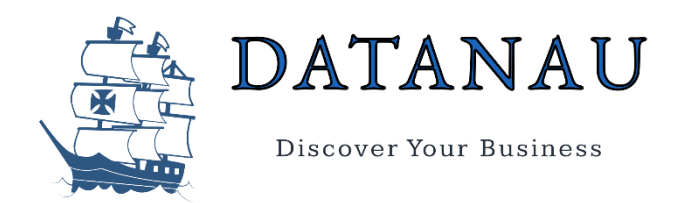

Este relatório foi desenvolvido com o intuito de permitir uma análise mais pormenorizada dos dados contidos no ficheiro SAF-T de contabilidade de uma Organização. O relatório é constituído por inúmeras páginas, cada página é composta por diferentes visualizações de forma a ser possível analisar os dados importados do ficheiro SAF-T, em qualquer altura, nas mais diversas perspetivas.

A navegação no relatório será feita através do Menu Lateral que se encontra localizado sua parte esquerda. Para aceder a uma determinada página apenas necessitará de selecionar o botão correspondente, como por exemplo: Vol. Negócios, Compras, Gastos, Pessoal, etc.

A parte superior de todas as páginas será composta por Filtros, permitindo ao utilizador selecionar a Organização a analisar, bem como o seu ano base [\(Figura 1\)](#page-1-0).

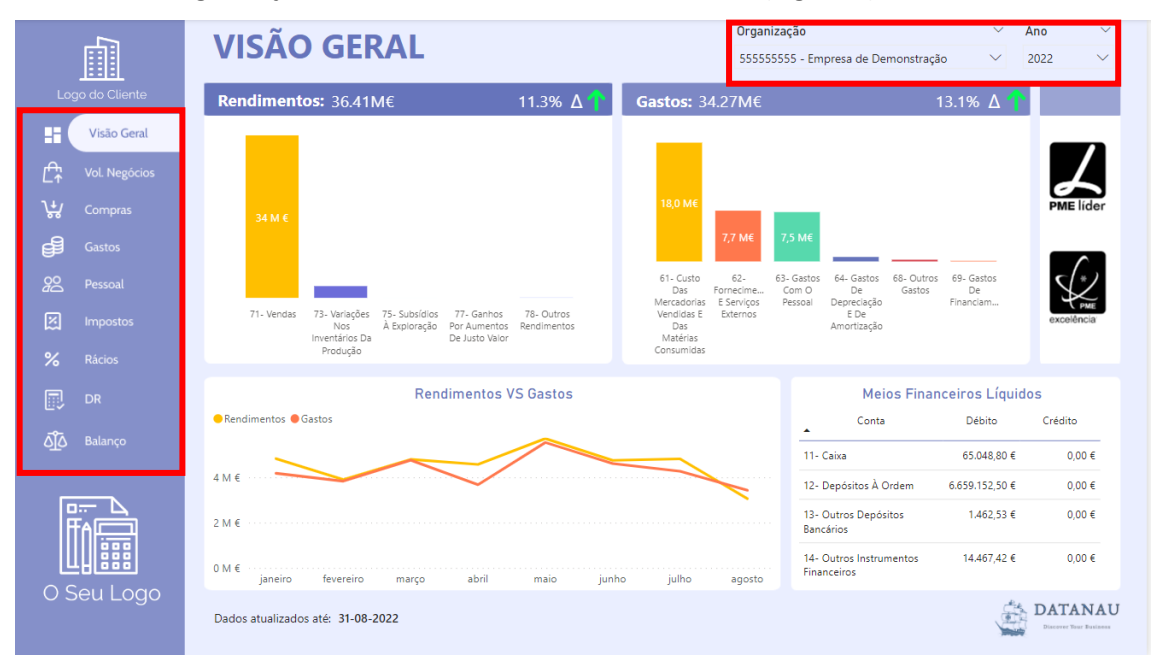

<span id="page-1-0"></span>*Figura 1 - Menu Lateral e Filtros*

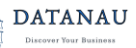

## Visão Geral

Ao abrir o relatório será apresentada a página com a Visão Geral da Organização. Esta página permitirá analisar os Rendimentos e os Gastos distribuídos pelas contas destas classes, assim como, os Meios Financeiros Líquidos. O utilizador poderá também identificar se a Organização em análise é considerada uma PME Líder e/ou de Excelência através dos ícones referentes a este selo de reputação que aparecerão, ou não, coloridos [\(Figura 2\)](#page-2-0).

Ao selecionar uma conta de Rendimentos ou Gastos o utilizador irá verificar que os valores e as percentagens de variação serão atualizados automaticamente. Ao selecionar um mês no gráfico de linhas, o utilizador visualizará os Rendimentos e Gastos apenas desse mês.

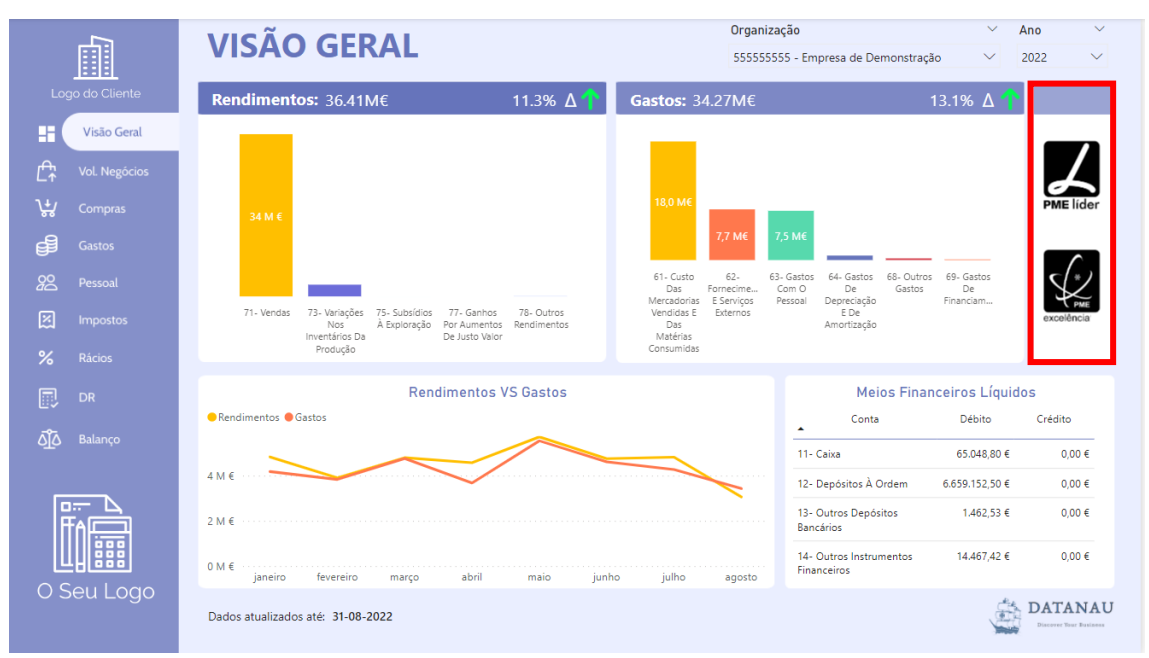

<span id="page-2-0"></span>*Figura 2 - Visão Geral*

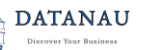

Ao selecionar um dos ícones referentes ao selo de reputação o utilizador será redirecionado para uma nova página onde analisará os Rácios que definem se a Organização cumpre ou não os requisitos para ser considerada uma PME Líder e/ou de Excelência.

Se os Rácios estiverem acima do Objetivo, ou seja, todas as barras a verde, significa que a Organização é uma PME Líder e/ou de Excelência. A [Figura 3,](#page-3-0) ilustra os Rácios utilizados no cálculo de uma Organização que é considerada PME Líder.

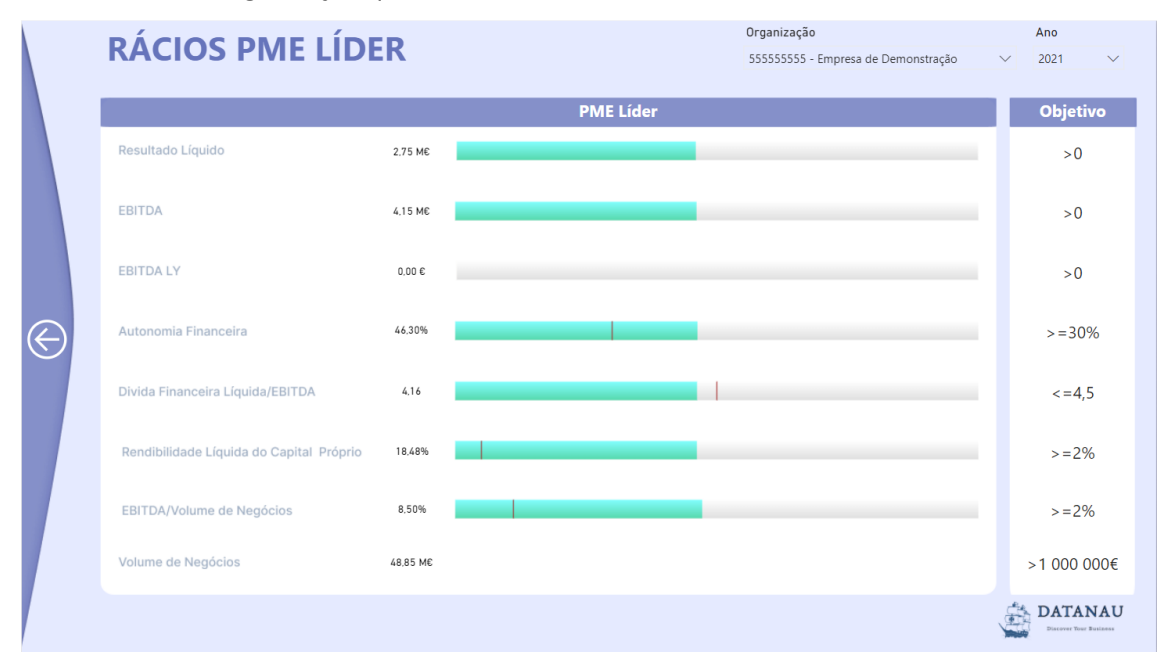

<span id="page-3-0"></span>*Figura 3 - Rácios PME Líder*

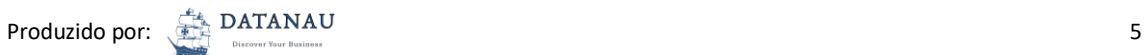

### Volume de Negócios

Na página Volume de Negócios será possível analisar os valores das contas 71 - Vendas e 72 - Prestação de Serviços. Nesta página, o utilizador terá a possibilidade de analisar a distribuição do Volume de Negócios pelos diferentes meses do ano, comparando-a com o ano anterior, como também, alterar a visualização para um gráfico de colunas e vice-versa [\(Figura 4\)](#page-4-0).

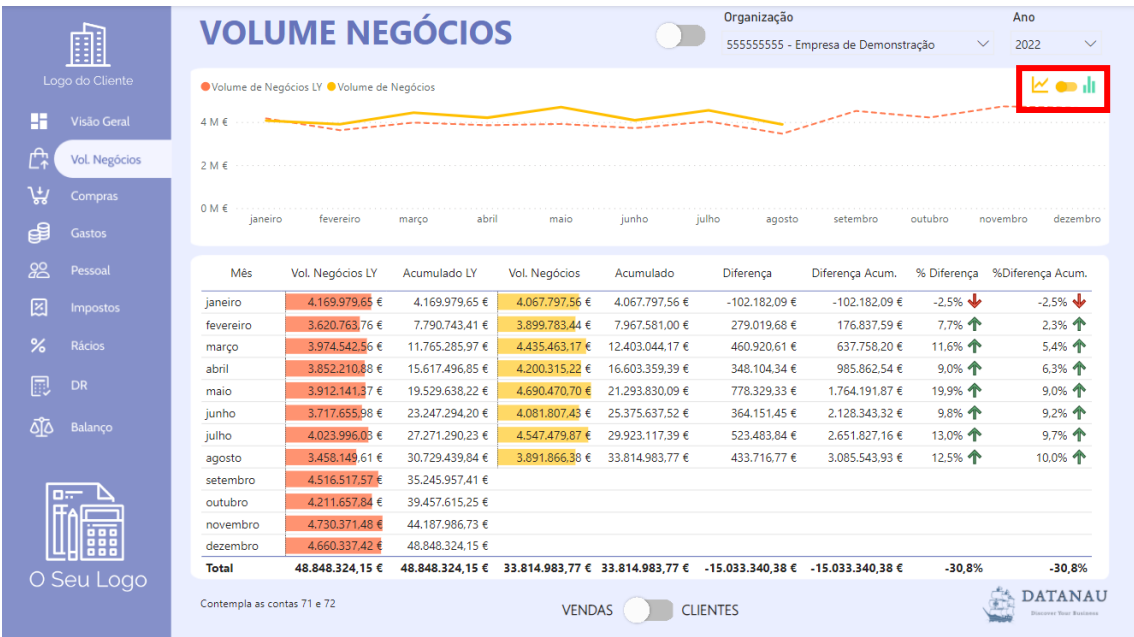

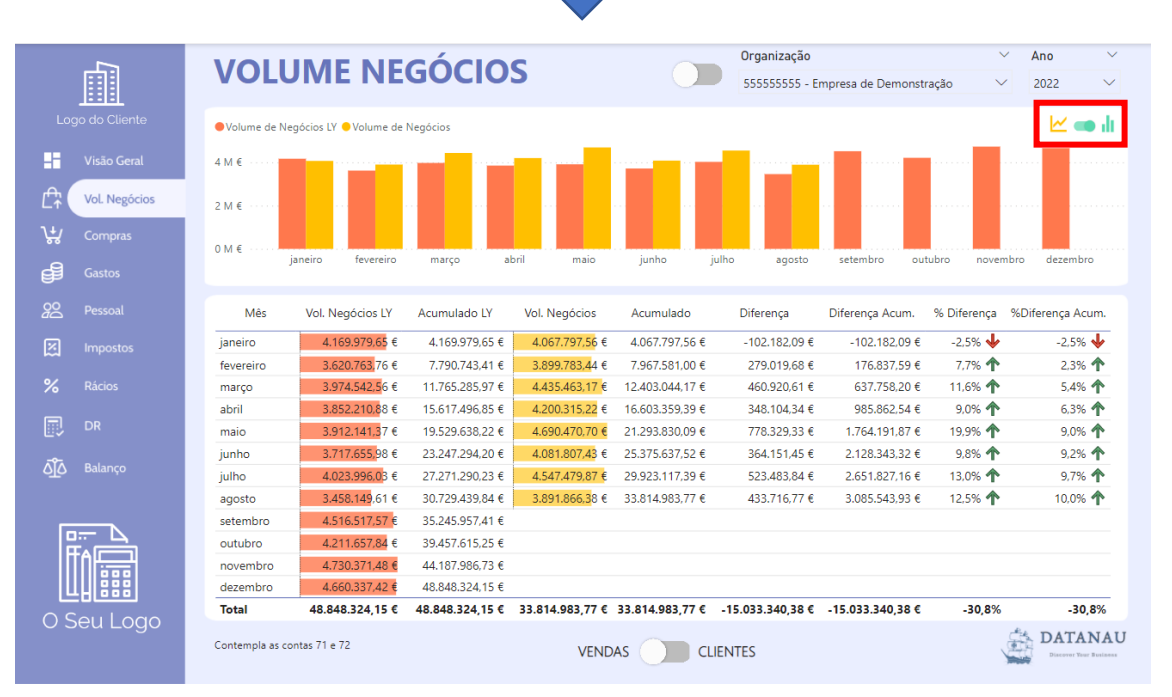

<span id="page-4-0"></span>*Figura 4 - Alteração da Visualização*

No gráfico de linhas, ao passar o rato por cima de um determinado mês aparecerá a distribuição do valor do Volume de Negócios pelas contas 71 e 72 desse mês [\(Figura 5\)](#page-5-0).

| 齫                              |                             | <b>VOLUME NEGÓCIOS</b>                                                                                                 |                 |                |                                                                                   | Organização                   |                | $\checkmark$      | Ano<br>$\checkmark$<br>5555555555 - Empresa de Demont----3-<br>$\overline{ \bigwedge}$ $\overline{\bigcup}$ $\overline{ \bigcup}$ $\overline{ \bigwedge}$ $\overline{ \bigvee}$ $\overline{ \bigvee}$ $\overline{ \bigvee}$ $\overline{ \bigvee}$ $\overline{ \bigvee}$ $\overline{ \bigvee}$ $\overline{ \bigvee}$ $\overline{ \bigvee}$ $\overline{ \bigvee}$ $\overline{ \bigvee}$ $\overline{ \bigvee}$ $\overline{ \$ |
|--------------------------------|-----------------------------|----------------------------------------------------------------------------------------------------|-----------------|----------------|-----------------------------------------------------------------------------------|-------------------------------|----------------|-------------------|----------------------------------------------------------------------------------------------------|
| Logo do Cliente                |                             | ● Volume de Negócios LY ● Volume de Negócios                                                                           |                 |                |                                                                                   |                               |                |                   | n di                                                                                                    |
| Ħ<br>Visão Geral               | 4Mf                         | <b>The Contract Contract Contract Contract Contract Contract Contract Contract Contract Contract Contract Contract</b> |                 |                |                                                                                   |                               |                |                   |                                                                                                    |
| Ê,<br>Vol. Negócios            | $2 M \in$                   |                                                                                                    |                 |                |                                                                                   | Volume de Negócios<br>4.20 M€ |                |                   |                                                                                                    |
| ىيى<br>Compras                 | $0 M \in$                   |                                                                                                    |                 |                |                                                                                   |                               |                |                   |                                                                                                    |
| d€<br><b>Gastos</b>            | janeiro                     | fevereiro                                                                                                    | abril<br>março  |                |                                                                                   |                               |                | outubro           | novembro<br>dezembro                                                                                                    |
| 82<br>Pessoal                  | Mês                         | Vol. Negócios LY                                                                                                    | Acumulado LY    | Vol. Ned       |                                                                                   |                               |                | % Diferenca       | %Diferenca Acum.                                                                                                    |
| 図<br><b>Impostos</b>           | janeiro                     | 4.169.979,65€                                                                                                    | 4.169.979.65 €  | 4.067          |                                                                                   |                               |                | $-2.5%$           | $-2.5%$                                                                                                    |
|                                | fevereiro                   | 3.620.763.76 €                                                                                                    | 7.790.743.41 €  | 3.899          |                                                                                   |                               |                | 7.7%              | 2.3% 个                                                                                                    |
| $\frac{9}{6}$<br><b>Rácios</b> | março                       | 3.974.542,56 €                                                                                                    | 11,765,285,97 € | 4.435.         |                                                                                   | $\frac{1}{2}$ 4,20 M€ (100%)  |                | 11,6% 个           | 5,4% 个                                                                                                    |
|                                | abril                       | 3.852.210.88 €                                                                                                    | 15,617,496,85 € | 4.200.         |                                                                                   | 71- Vendas                    |                | 9.0%              | 6,3% 个                                                                                                    |
| 的<br>DR                        | maio                        | 3.912.141.37 €                                                                                                    | 19.529.638.22 € | 4.690.470.70 € | 21.293.830.09 €                                                                   | 778529635                     | 1.764.191.87   | 19.9% 个           | $9.0\%$ 个                                                                                                    |
|                                | junho                       | 3.717.655,98 €                                                                                                    | 23,247,294,20 € | 4.081.807.43 € | 25.375.637.52 €                                                                   | 364,151.45 €                  | 2.128.343,32 € | 9.8% $\spadesuit$ | 9,2% 个                                                                                                    |
| ∆آ∆<br><b>Balanco</b>          | julho                       | 4.023.996.03€                                                                                                    | 27.271.290.23 € | 4.547.479.87 € | 29.923.117.39 €                                                                   | 523,483.84 €                  | 2.651.827.16€  | 13,0% 个           | $9.7%$ 个                                                                                                    |
|                                | agosto                      | 3.458.149.61 €                                                                                                    | 30.729.439.84 € | 3.891.866.38 € | 33.814.983.77 €                                                                   | 433.716.77 €                  | 3.085.543.93 € | 12.5% 个           | 10.0% 个                                                                                                    |
|                                | setembro                    | 4.516.517.57€                                                                                                    | 35.245.957.41 € |                |                                                                                   |                               |                |                   |                                                                                                    |
| <b>Diff</b>                    | outubro                     | 4.211.657.84 €                                                                                                    | 39.457.615.25€  |                |                                                                                   |                               |                |                   |                                                                                                    |
|                                | novembro                    | 4.730.371.48 €                                                                                                    | 44,187,986,73 € |                |                                                                                   |                               |                |                   |                                                                                                    |
|                                | dezembro                    | 4.660.337.42                                                                                                    | 48.848.324.15 € |                |                                                                                   |                               |                |                   |                                                                                                    |
| O Seu Logo                     | Total                       | 48,848,324.15 €                                                                                                    |                 |                | 48.848.324.15 € 33.814.983.77 € 33.814.983.77 € -15.033.340.38 € -15.033.340.38 € |                               |                | $-30.8%$          | $-30.8%$                                                                                                    |
|                                | Contempla as contas 71 e 72 |                                                                                                    |                 | <b>VENDAS</b>  |                                                                                   | <b>CLIENTES</b>               |                |                   | <b>DATANAU</b><br>Discover Your Business                                                                                                    |

*Figura 5 – Distribuição do Volume de Negócios*

<span id="page-5-0"></span>Na tabela, será possível analisar o Valor do Volume de Negócios nos diferentes meses do ano (Vol. Negócios) em comparação com o valor obtido no ano anterior (Vol. Negócios LY), a sua diferença e respetiva alteração percentual (% Diferença). De igual modo, também permitirá analisar os valores acumulados, ou seja, comparar o Volume de Negócios (Acumulado) com o valor acumulado do ano anterior (Diferença Acum.) e respetivas diferenças percentuais (% Diferença Acum.). Esta análise irá possibilitar a comparação direta entre períodos homólogos e acumulados desde o início do ano.

Ao selecionar o botão localizado na parte superior da página, o utilizador visualizará a Árvore de Decomposição que permitirá analisar a distribuição do Volume de Negócios em diferentes eixos de análise, tais como: Trimestre, Mês e Conta [\(Figura 6\)](#page-6-0).

|                       |                             | <b>VOLUME NEGÓCIOS</b>                                                                                                    |                 |                |                 | Organização                                                       |                                     |              | $\checkmark$<br>$\checkmark$<br>Ano |
|-----------------------|-----------------------------|----------------------------------------------------------------------------------------------------|-----------------|----------------|-----------------|-------------------------------------------------------------------|-------------------------------------|--------------|-------------------------------------|
| 齟                     |                             |                                                                                                    |                 |                |                 |                                                                   | 555555555 - Empresa de Demonstração | $\checkmark$ | 2022<br>$\checkmark$                |
| Logo do Cliente       |                             | ● Volume de Negócios LY ● Volume de Negócios                                                                                       |                 |                |                 |                                                                   |                                     |              | M op di                             |
| H<br>Visão Geral      | $4 M \in$                   | <b>The Second Contract of the Second Contract of the Second Contract of the Second Contract of the Second Contract of the Inc.</b> |                 |                |                 |                                                                   |                                     |              |                                     |
| Ê<br>Vol. Negócios    | $2M \in$                    |                                                                                                    |                 |                |                 |                                                                   |                                     |              |                                     |
| ہیں<br>Compras        | $0 M \in$                   |                                                                                                    |                 |                |                 |                                                                   |                                     |              |                                     |
| ⋴<br><b>Gastos</b>    | ianeiro                     | fevereiro                                                                                                    | abril<br>março  | maio           | junho           | julho<br>agosto                                                   | setembro                            | outubro      | novembro<br>dezembro                |
| 88<br>Pessoal         | Mês                         | Vol. Negócios LY                                                                                                    | Acumulado LY    | Vol. Negócios  | Acumulado       | Diferença                                                         | Diferença Acum.                     |              | % Diferença %Diferença Acum.        |
| ⊠<br><b>Impostos</b>  | ianeiro                     | 4.169.979,65€                                                                                                    | 4.169.979.65 €  | 4.067.797.56 € | 4.067.797.56 €  | -102.182.09 €                                                     | -102.182.09 €                       | $-2.5%$      | $-2.5%$                             |
|                       | fevereiro                   | 3.620.763.76€                                                                                                    | 7.790.743.41 €  | 3,899,783,44 € | 7.967.581.00 €  | 279.019,68 €                                                      | 176.837.59 €                        | 7.7%         | 2.3% 个                              |
| $\%$<br><b>Rácios</b> | marco                       | 3.974.542.56 €                                                                                                    | 11.765.285.97 € | 4.435.463.17 € | 12.403.044.17 € | 460.920.61 €                                                      | 637.758.20 €                        | 11.6% 个      | $5.4%$ 个                            |
|                       | abril                       | 3.852.210,88 €                                                                                                    | 15,617,496.85 € | 4.200.315.22 € | 16,603,359.39€  | 348.104.34 €                                                      | 985,862.54€                         | $9.0\%$ 个    | 6,3% 个                              |
| 同<br>DR               | maio                        | 3.912.141,37 €                                                                                                    | 19.529.638,22 € | 4.690.470,70 € | 21.293.830.09 € | 778.329,33 €                                                      | 1.764.191,87 €                      | 19.9% 个      | $9.0%$ 个                            |
|                       | junho                       | 3.717,655.98 €                                                                                                    | 23.247.294.20 € | 4.081.807.43 € | 25.375.637.52 € | 364.151.45 €                                                      | 2.128.343.32 €                      | $9.8%$ 个     | $9,2%$ 个                            |
| ৩ত<br><b>Balanco</b>  | julho                       | 4.023.996,03 €                                                                                                    | 27.271.290.23 € | 4.547.479,87 € | 29.923.117.39 € | 523,483,84 €                                                      | 2.651.827.16€                       | 13.0% 个      | $9.7%$ 个                            |
|                       | agosto                      | 3.458.149.61 €                                                                                                    | 30.729.439.84 € | 3.891.866.38 € | 33.814.983.77 € | 433.716.77 €                                                      | 3.085.543.93 €                      | 12.5% 个      | 10,0% 个                             |
|                       | setembro                    | 4.516.517,57€                                                                                                    | 35.245.957.41 € |                |                 |                                                                   |                                     |              |                                     |
| <b>Date</b>           | outubro                     | 4.211.657.84 €                                                                                                    | 39.457.615.25 € |                |                 |                                                                   |                                     |              |                                     |
| <b>D D B</b>          | novembro                    | 4.730.371.48 €                                                                                                    | 44.187.986.73 € |                |                 |                                                                   |                                     |              |                                     |
| 888                   | dezembro                    | 4.660.337.42€                                                                                                    | 48.848.324.15 € |                |                 |                                                                   |                                     |              |                                     |
| O Seu Logo            | <b>Total</b>                | 48.848.324.15 €                                                                                                    | 48.848.324.15 € |                |                 | 33.814.983,77 € 33.814.983,77 € -15.033.340,38 € -15.033.340,38 € |                                     | $-30.8%$     | $-30.8%$                            |
|                       | Contempla as contas 71 e 72 |                                                                                                    |                 | <b>VENDAS</b>  |                 | <b>CLIENTES</b>                                                   |                                     |              | <b>DATANAU</b>                      |

*Figura 6 - Abrir Árvore de Decomposição*

<span id="page-6-0"></span>De seguida, deverá selecionar o símbolo "+" presente na Árvore de Decomposição. No exemplo que se segue, os dados serão analisados por Mês, tendo o utilizador a possibilidade de continuar a explorar os dados com base nas restantes perspetivas [\(Figura 7\)](#page-7-0).

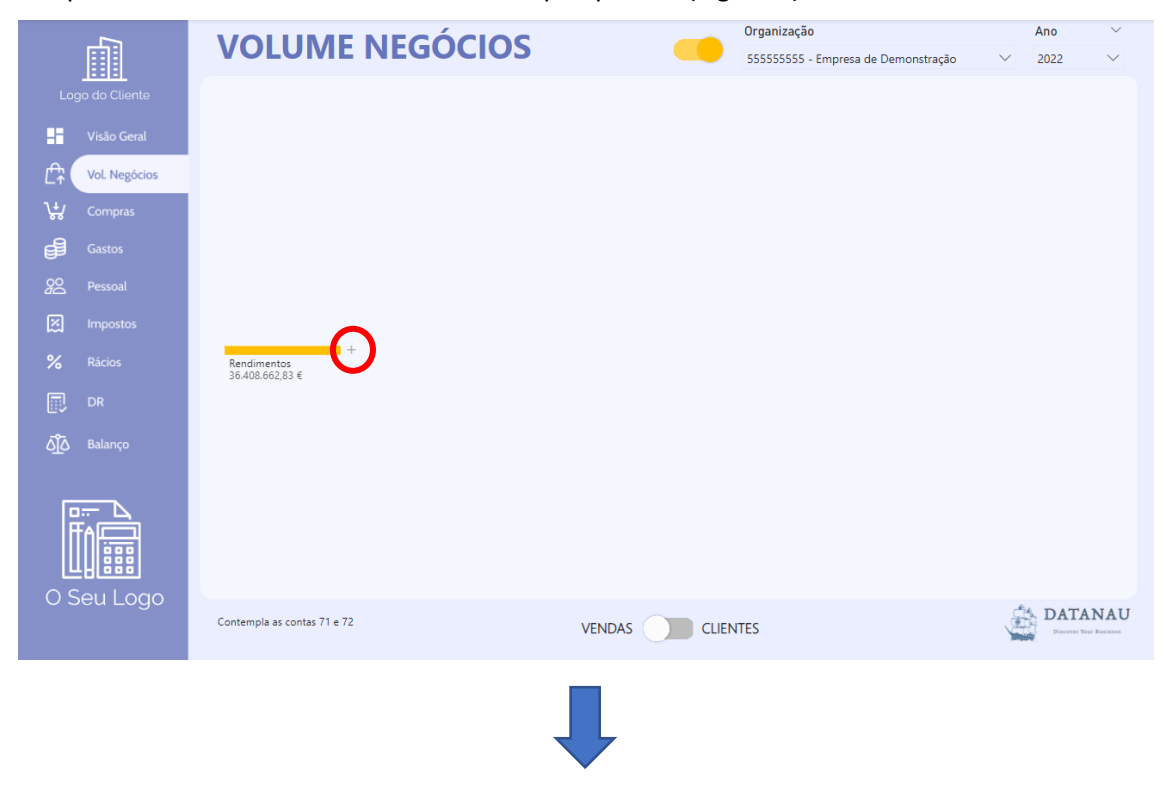

Manual SAFT.BI

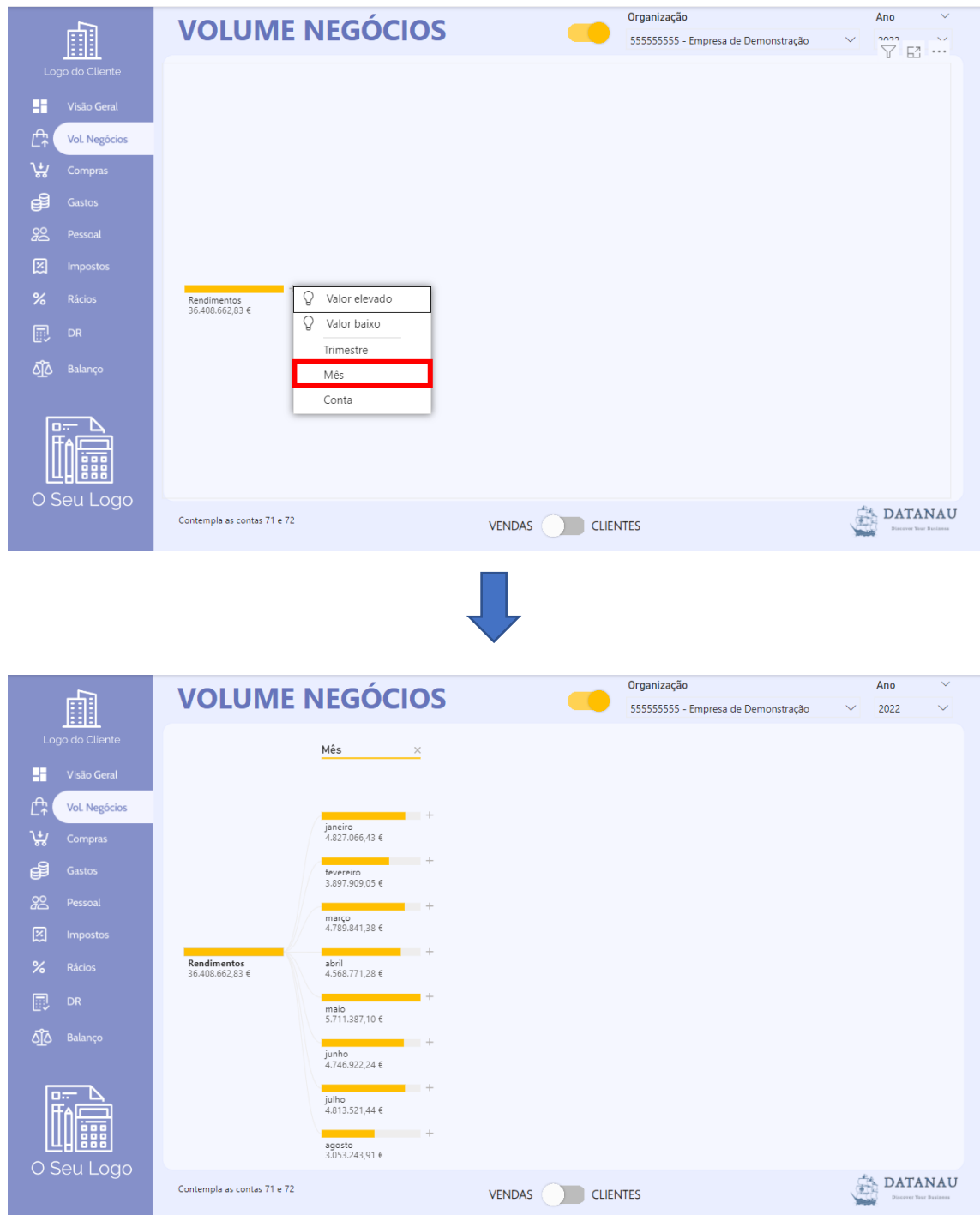

<span id="page-7-0"></span>*Figura 7 - Analisar os Dados na Árvore de Decomposição*

Ao selecionar o botão presente na parte inferior da página, o utilizador terá acesso ao detalhe de todas as contas de Clientes (Conta - 21). Na tabela, será possível analisar a quantidade e o valor total das Vendas/Prestação de Serviços a cada Cliente e compará-los aos valores do ano anterior (LY). Adicionalmente, poderá consultar o Saldo de Abertura e Fecho de conta do Cliente (permite perceber se está a pagar) como também, saber quando é que foi o último movimento desse cliente (permite identificar clientes "adormecidos").

|               | 齫                    |                                  |                         | <b>ANÁLISE CLIENTES</b> |                     |                               |                         | 555555555 - Empresa de Demonstração |                         | $\checkmark$         | 2022                                     | $\checkmark$ |
|---------------|----------------------|----------------------------------|-------------------------|-------------------------|---------------------|-------------------------------|-------------------------|-------------------------------------|-------------------------|----------------------|------------------------------------------|--------------|
|               | Logo do Cliente      | Conta<br>▲                       |                         | Nome                    | N°<br>Transações LY | Valor Transações<br><b>LY</b> | <b>N°</b><br>Transações | Valor Transações                    | Saldo Abertura<br>Conta | Saldo Fecho<br>Conta | Último<br>Movimento                      |              |
| H             | Visão Geral          |                                  | 211110000 Cliente 10000 |                         | 191                 | 99,592.50 €                   | 84                      | 39,228.70€                          | 1.031.44 €              |                      | 1.083.24 € 31-08-2022                    |              |
| Ê             | <b>Vol. Negócios</b> |                                  | 211110113 Cliente 10113 |                         | $\overline{2}$      | 907.06€                       |                         |                                     |                         |                      | 11-11-2021                               |              |
|               |                      |                                  | 211110115 Cliente 10115 |                         | 11                  | 6.693.37€                     | 5                       | 3.264.72 €                          | $0.00 \in$              |                      | 40.86 € 15-07-2022                       |              |
| پيي           | <b>Compras</b>       |                                  | 211110116 Cliente 10116 |                         | $\overline{7}$      | 3.297.44€                     | 6                       | 1.202.25 €                          | 1.105.49€               |                      | $0.00 \in 30 - 06 - 2022$                |              |
|               |                      |                                  | 211110118 Cliente 10118 |                         | 8                   | 6.410.18€                     | $\mathbf{1}$            | 921,88€                             | 654.67€                 |                      | 15,01 € 06-05-2022                       |              |
| đ             | <b>Gastos</b>        |                                  | 211110119 Cliente 10119 |                         | 5.                  | 3.947.61 €                    |                         |                                     | $-177.96$ €             |                      | -177.96 € 10-11-2021                     |              |
| 88            | Pessoal              |                                  | 211110120 Cliente 10120 |                         | 5                   | 14.130.35 €                   | $\overline{7}$          | 6.684.68€                           | 7.890.94 €              |                      | 1.678.72 € 14-07-2022                    |              |
|               |                      |                                  | 211110121 Cliente 10121 |                         | 1.                  | 2.701.21 €                    | $\overline{2}$          | 1.780.85 €                          | 0.00 <sub>6</sub>       |                      | 0.00 € 14-03-2022                        |              |
| Z             | <b>Impostos</b>      |                                  | 211110122 Cliente 10122 |                         | 1                   | 3.093.40 €                    | $\mathbf{1}$            | 413.11 €                            | $0.00 \in$              |                      | 0.00 € 04-03-2022                        |              |
|               |                      |                                  | 211110123 Cliente 10123 |                         | 1                   | 2.480.66 €                    |                         |                                     |                         |                      | 14-12-2021                               |              |
| $\frac{9}{6}$ | Rácios               |                                  | 211110124 Cliente 10124 |                         | 1.                  | 5.135.70 €                    | $\overline{2}$          | 852.25€                             | $0.00 \in$              |                      | $-109.91 \in 17 - 01 - 2022$             |              |
| ß             | <b>DR</b>            |                                  | 211110125 Cliente 10125 |                         |                     |                               | 5                       | 8.305.63 €                          | $0.00 \text{ } \in$     |                      | 1.644.01 € 10-08-2022                    |              |
|               |                      |                                  | 211110152 Cliente 10152 |                         | 3.                  | 1.636.52 €                    | $\overline{2}$          | 1.189.26 €                          | $0.00 \text{ } \in$     |                      | 0.00 € 24-03-2022                        |              |
| ৩ত            | <b>Balanco</b>       |                                  | 211110158 Cliente 10158 |                         | 58                  | 223,248.58 €                  | 35                      | 123,383,04 €                        | $0.00 \in$              |                      | $0.00 \in 22 - 08 - 2022$                |              |
|               |                      |                                  | 211110173 Cliente 10173 |                         | $\overline{7}$      | 4.346.00 €                    |                         |                                     |                         |                      | 14-10-2021                               |              |
|               |                      |                                  | 211110177 Cliente 10177 |                         | 23                  | 25,884,08€                    | 11                      | 12.158.03 €                         | $0.00 \in$              |                      | 0.00 € 03-08-2022                        |              |
|               | <b>Diff</b>          |                                  | 211110179 Cliente 10179 |                         | 16                  | 27,492.52 €                   | 9                       | 12.707.46€                          | $-750.62$ €             |                      | $0.00 \in 19 - 08 - 2022$                |              |
|               |                      |                                  | 211110180 Cliente 10180 |                         | 6                   | 4,757.87 €                    |                         |                                     |                         |                      | 20-12-2021                               |              |
|               |                      |                                  | 211110181 Cliente 10181 |                         | 2                   | 7.902.59€                     | $\overline{2}$          | 6.152.15€                           | $0.00 \text{ } \in$     |                      | 0.00 € 17-01-2022                        |              |
|               |                      | <b>Total</b>                     |                         |                         |                     | 13992 51.715.336,82 €         | 8635                    | 35.473.825.46 €                     |                         |                      |                                          |              |
|               | O Seu Logo           | Contempla as contas 21- Clientes |                         |                         |                     | <b>VENDAS</b>                 | <b>CLIENTES</b>         |                                     |                         |                      | DATANAU<br><b>Blazano Churc Britains</b> |              |

*Figura 8 – Análise de Clientes*

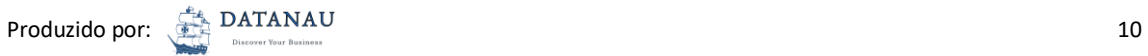

Na página Análise Clientes, ao dar um clique com o botão do lado direito do rato, num determinado Cliente, o utilizador terá a possibilidade de Pormenorizar Cliente, ou seja, acederá a informação mais detalhada sobre o relacionamento com o Cliente [\(Figura 9\)](#page-9-0).

| 齟                          |                   |                                  | <b>ANÁLISE CLIENTES</b> |                |                         |                 | 555555555 - Empresa de Demonstração |                | $\checkmark$ | 2022                      | $\checkmark$ |
|----------------------------|-------------------|----------------------------------|-------------------------|----------------|-------------------------|-----------------|-------------------------------------|----------------|--------------|---------------------------|--------------|
| Logo do Cliente            | F<br>Conta        |                                  | Nome                    | N°             | $=$<br>Valor Transações | N°              | Valor Transações                    | Saldo Abertura | Saldo Fecho  | $\nabla$ $E1$<br>Último   | $\cdots$     |
| œ<br>Visão Geral           |                   |                                  |                         | Transações LY  | <b>LY</b>               | Transações      |                                     | Conta          | Conta        | Movimento                 |              |
|                            |                   | 211110000 Cliente 10000          |                         | 191            | 99.592.50 €             | 84              | 39,228.70 €                         | 1.031.44 €     |              | 1.083.24 € 31-08-2022     |              |
| Êŧ<br><b>Vol. Negócios</b> |                   | 211110113 Cliente 10113          |                         | $\overline{2}$ | 907.06€                 |                 |                                     |                |              | 11-11-2021                |              |
|                            |                   | 211110115 Cliente 10115          |                         | 11             | 6.693.37 €              | 5               | 3.264.72 €                          | $0.00 \in$     |              | 40.86 € 15-07-2022        |              |
| ہیر<br>Compras             |                   | 211110116 Cliente 10116          |                         | $\overline{7}$ | 3.297.44 €              | 6               | 1.202.25 €                          | 1.105.49€      |              | $0.00 \in 30 - 06 - 2022$ |              |
| đ<br><b>Gastos</b>         |                   | 211110118 Cliente 10118          |                         | 8              | 6.410.18 €              | $\mathbf{1}$    | 921.88€                             | 654,67€        |              | 15.01 € 06-05-2022        |              |
|                            |                   | 211110119 Cliente 10119          |                         | 5              | 3.947.61 €              |                 |                                     | -177.96€       |              | -177.96 € 10-11-2021      |              |
| 88<br>Pessoal              |                   | 211110120 Cliente 10120          |                         | 5              | 14.130.35 €             | $\overline{7}$  | 6.684.68€                           | 7.890,94 €     |              | 1.678.72 € 14-07-2022     |              |
|                            |                   | 211110121 Cliente 10121          |                         | $\mathbf{1}$   | 2.701.21 €              | $\overline{2}$  | 1.780.85 €                          | $0.00 \in$     |              | 0.00 € 14-03-2022         |              |
| 囨<br><b>Impostos</b>       |                   | 211110122 Cliente 10122          |                         | $\mathbf{1}$   | 3.093.40 €              | $\mathbf{1}$    | 413.11€                             | $0.00 \in$     |              | 0.00 € 04-03-2022         |              |
| $\%$<br><b>Rácios</b>      |                   | 211110123 Cliente 10122          |                         | 1              | 2.480.66 €              |                 |                                     |                |              | 14-12-2021                |              |
|                            | 211110124 Cliente |                                  | Mostrar como uma tabela | $\mathbf{1}$   | 5.135.70 €              | $\overline{2}$  | 852.25€                             | $0.00 \in$     |              | -109.91 € 17-01-2022      |              |
| p<br>DR                    | 211110125 Cliente |                                  | Incluir                 |                |                         | 5               | 8.305.63 €                          | $0.00 \in$     |              | 1.644.01 € 10-08-2022     |              |
|                            | 211110152 Cliente |                                  | Excluir                 | 3              | 1.636.52 €              | $\overline{2}$  | 1.189.26 €                          | $0.00 \in$     |              | $0.00 \in 24 - 03 - 2022$ |              |
| ୟୁହ<br>Balanco             | 211110158 Cliente |                                  | $\Theta$ Pormenorizar   |                | Pormenorizar Clientes   | 35              | 123,383,04 €                        | $0.00 \in$     |              | 0.00 € 22-08-2022         |              |
|                            | 211110173 Cliente |                                  | Agrupar                 |                | 4.346,00 €              |                 |                                     |                |              | 14-10-2021                |              |
|                            | 211110177 Cliente |                                  | Resumir                 | 23             | 25,884,08 €             | 11              | 12.158.03 €                         | $0.00 \in$     |              | 0.00 € 03-08-2022         |              |
| <b>Diff</b>                | 211110179 Cliente |                                  |                         | 16             | 27.492.52 €             | 9               | 12.707,46 €                         | -750,62€       |              | 0.00 € 19-08-2022         |              |
|                            | 211110180 Cliente |                                  | Copiar                  | 6              | 4.757.87 €              |                 |                                     |                |              | 20-12-2021                |              |
| <b>BBB</b><br>.            |                   | 211110181 Cliente 10181          |                         | $\overline{2}$ | 7.902.59 €              | $\overline{2}$  | 6.152.15 €                          | $0.00 \in$     |              | 0.00 € 17-01-2022         |              |
| .                          | <b>Total</b>      |                                  |                         |                | 13992 51.715.336.82 €   | 8635            | 35.473.825.46 €                     |                |              |                           |              |
| O Seu Logo                 |                   | Contempla as contas 21- Clientes |                         |                | <b>VENDAS</b>           | <b>CLIENTES</b> |                                     |                |              | <b>DATANAU</b>            |              |

*Figura 9 - Pormenorizar Clientes*

<span id="page-9-0"></span>A página de Pormenorização permitirá analisar todas as transações (Débitos e Créditos) efetuadas pelo Cliente, como também, identificar a data da última venda, o valor médio de faturação por transação, o valor mínimo/máximo de faturação e o prazo médio de recebimento [\(Figura 10\)](#page-9-1).

|                    |                     |                 | 211110000 - Cliente 10000 |                  |     |                 | 2022                      |
|--------------------|---------------------|-----------------|---------------------------|------------------|-----|-----------------|---------------------------|
|                    |                     |                 |                           |                  |     |                 | $\boxplus$ $\blacksquare$ |
| Última Venda       |                     | <b>Débitos</b>  |                           |                  |     | <b>Créditos</b> |                           |
| $31 - 08 - 2022$   | Doc<br>Data         | Descrição       | Valor                     | Data             | Doc | Descrição       | Crédito                   |
|                    | 03-01-2022 10019    | FR Nº 1/2022    | 100.44 €                  | 04-01-2022 10639 |     | ADC Nº 2/2022   | 299.8€                    |
|                    | 04-01-2022<br>10078 | FR Nº 2/2022    | 584,71 €                  | 06-01-2022 10092 |     | RE Nº 59/2022   | 289.7€                    |
|                    | 06-01-2022<br>10201 | FR Nº 3/2022    | 125,87€                   | 11-01-2022 10136 |     | RE Nº 103/2022  | 100.4 €                   |
| Média Faturação    | 06-01-2022 10202    | FR Nº 4/2022    | 415.24 €                  | 11-01-2022 10185 |     | RE Nº 153/2022  | 1.125.8 €                 |
|                    | 13-01-2022 10531    | FR Nº 6/2022    | 175.30 €                  | 13-01-2022 11296 |     | RGF Nº 1/2022   | 50.9€                     |
| 467.01€            | 03-02-2022 20207    | FR Nº 8/2022    | 1,216,20€                 | 18-01-2022 10670 |     | ADC Nº 35/2022  | 80.0€                     |
|                    | 10-02-2022<br>20479 | DOTT Nº 79/DOTT | 103.57€                   | 21-01-2022 10420 |     | RE Nº 390/2022  | 175.3 €                   |
|                    | 10-02-2022 20552    | FR Nº 9/2022    | 454,95€                   | 04-02-2022 20641 |     | ADC Nº 64/2022  | 104,5 €                   |
| Valor Máx          | 16-02-2022 20813    | FR Nº 10/2022   | 760.22€                   | 09-02-2022 20171 |     | RE Nº 762/2022  | 1.216,2 €                 |
|                    | 17-02-2022 20891    | FR Nº 11/2022   | 1.228,04 €                | 16-02-2022 20331 |     | RE Nº 924/2022  | 455,0 €                   |
| 2.13 K $\epsilon$  | 22-02-2022 21000    | FR Nº 12/2022   | 146,19€                   | 17-02-2022 20358 |     | RE Nº 951/2022  | 1.228,0 €                 |
|                    | 22-02-2022 21015    | FR Nº 13/2022   | 175,45 €                  | 17-02-2022 20362 |     | RE Nº 955/2022  | 760.2€                    |
|                    | 23-02-2022 21097    | FR Nº 14/2022   | 336,26€                   | 18-02-2022 20656 |     | ADC Nº 85/2022  | 1.754,8 €                 |
|                    | 23-02-2022 21103    | FR Nº 15/2022   | 131.57 €                  | 22-02-2022 20502 |     | RE Nº 1097/2022 | 175.3 €                   |
| Valor Min          | 25-02-2022 21223    | FR Nº 16/2022   | 365.51 €                  | 25-02-2022 20568 |     | RE Nº 1230/2022 | 286.4€                    |
|                    | 25-02-2022 21253    | FR Nº 17/2022   | 286.39€                   | 15-03-2022 30292 |     | RE Nº 1504/2022 | 1.242.7 €                 |
| 14,60€             | 02-03-2022 30038    | DOTT Nº 80/DOTT | 93.51 €                   | 17-03-2022 30383 |     | RE Nº 1596/2022 | 1.900.5 €                 |
|                    | 02-03-2022 30043    | DOTT Nº 81/DOTT | 93.51 €                   | 18-03-2022 30732 |     | ADC Nº 106/2022 | 88.6€                     |
|                    | 05-03-2022 30219    | FR Nº 18/2022   | 131.57 €                  | 21-03-2022 30582 |     | RE Nº 1799/2022 | 190.1 €                   |
|                    | 05-03-2022 30220    | FR Nº 19/2022   | 409.37 €                  | 21-03-2022 30583 |     | RE Nº 1800/2022 | 453.2 €                   |
| Prazo Médio Receb. | 14-03-2022 30602    | DOTT Nº 82/DOTT | 93,51 €                   | 22-03-2022 30451 |     | RE Nº 1666/2022 | 809,3€                    |
|                    | 16-03-2022 30733    | FR Nº 20/2022   | 809,27€                   | 28-03-2022 30584 |     | RE Nº 1801/2022 | 146,2 €                   |
| 10                 | 16-03-2022 30734    | FR Nº 21/2022   | 1.900,47 €                | 29-03-2022 30625 |     | RE Nº 1842/2022 | 614,1€                    |
|                    | <b>Total</b>        |                 | 39.228,70 €               | <b>Total</b>     |     |                 | 39.176,9 €                |
|                    |                     |                 |                           |                  |     |                 | <b>DATANAU</b>            |

<span id="page-9-1"></span>*Figura 10 - Página de Pormenorização de um Cliente*

Ao selecionar o botão localizado no canto superior direito será apresentado um gráfico com o valor mensal das transações efetuadas pelo Cliente (linha verde) comparando-o com o valor médio mensal [\(Figura 11\)](#page-10-0).

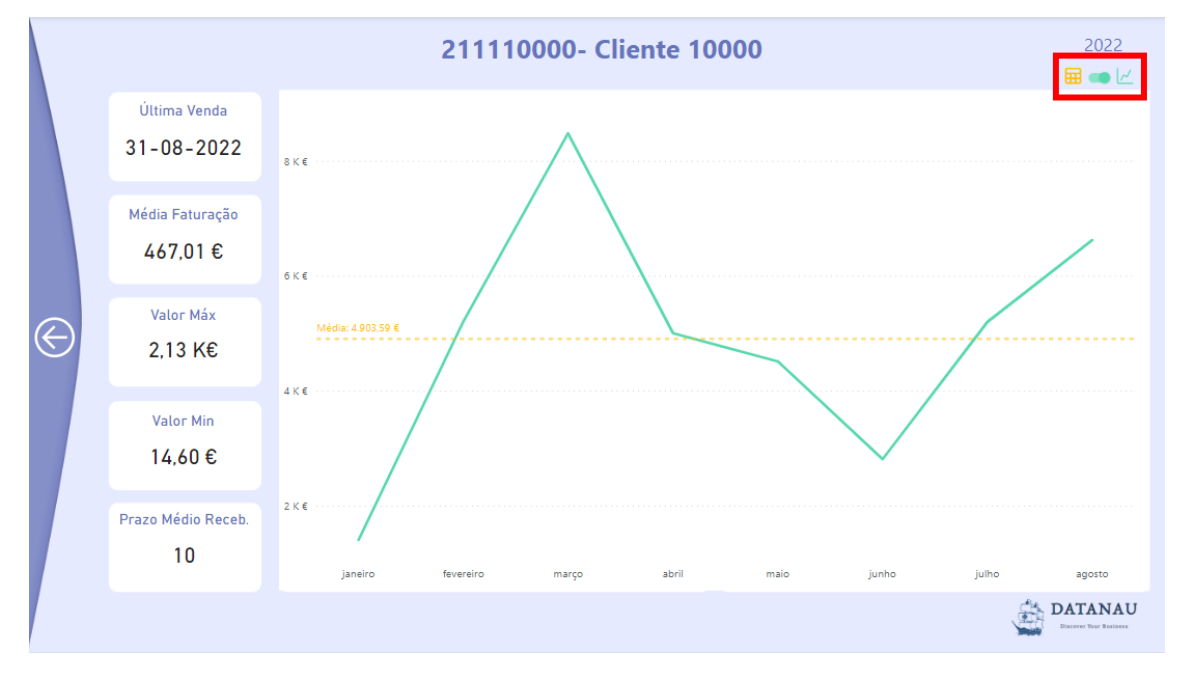

*Figura 11 - Valor das Transações por Mês*

<span id="page-10-0"></span>Para sair desta página apenas necessitará de selecionar o botão "Voltar" [\(Figura 12\)](#page-10-1).

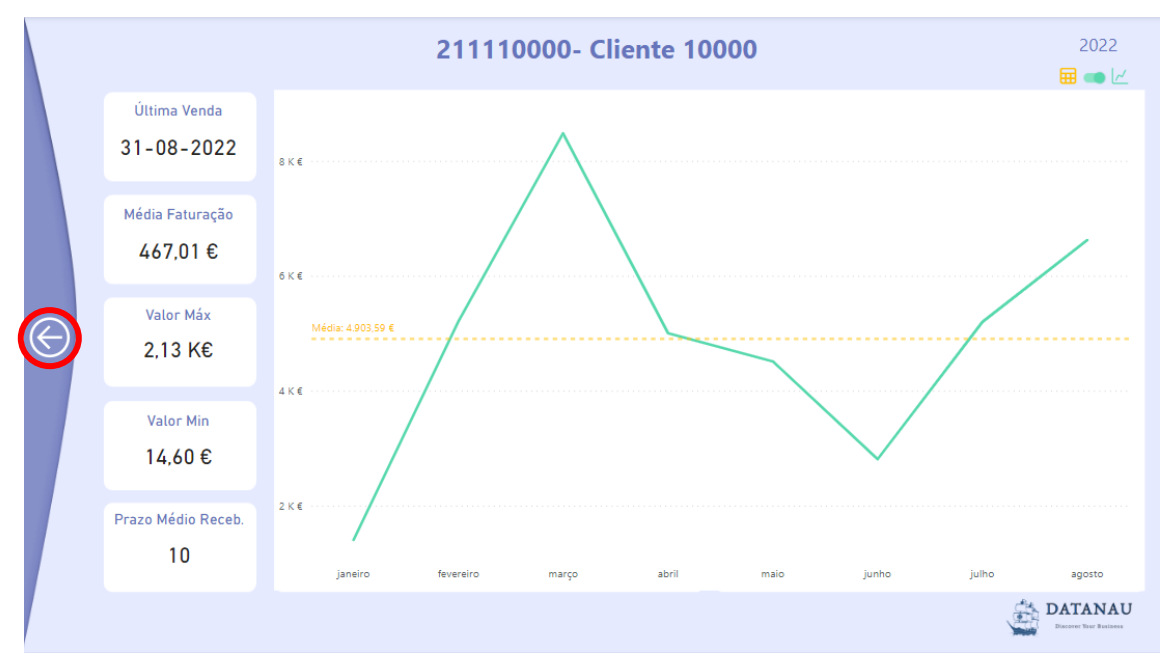

*Figura 12 - Sair da Página de Pormenorização*

<span id="page-10-1"></span>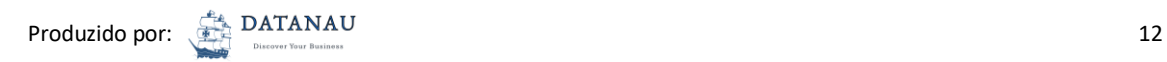

#### Compras

Na página das Compras será possível analisar os valores da Conta – 31. O utilizador terá acesso à distribuição mensal das Compras, podendo alterar a visualização para um gráfico de colunas e vice-versa [\(Figura 13\)](#page-11-0).

|                            |                        |                       |                 |                                 |                 | Organização         |                                     | $\checkmark$ | Ano<br>$\checkmark$                                  |
|----------------------------|------------------------|-----------------------|-----------------|---------------------------------|-----------------|---------------------|-------------------------------------|--------------|------------------------------------------------------|
| 齟                          |                        | <b>COMPRAS</b>        |                 |                                 |                 |                     | 555555555 - Empresa de Demonstração | $\checkmark$ | 2022<br>$\checkmark$                                 |
| Logo do Cliente            | Compras LY Compras     |                       |                 |                                 |                 |                     | 311- Mercadorias<br>1.20 M€ (6.14%) |              |                                                      |
| H<br><b>Visão Geral</b>    | $3M\epsilon$           |                       |                 |                                 |                 |                     |                                     |              |                                                      |
| Ê,<br><b>Vol. Negócios</b> | $2M \in$               |                       |                 |                                 |                 |                     |                                     |              |                                                      |
| 货<br>Compras               | 1 M €                  |                       |                 |                                 |                 |                     |                                     |              |                                                      |
| €<br><b>Gastos</b>         | 0 M f<br>jan           | fev<br>abr<br>mar     | mai<br>jun      | iul<br>ago<br>set               | out<br>nov      | dez                 |                                     |              | 312- Matérias-primas, subsidiár<br>18.31 ME (93.86%) |
| 88<br>Pessoal              |                        |                       |                 |                                 |                 |                     |                                     |              |                                                      |
| 図<br>Impostos              | Mês<br>٠               | Compras <sub>LY</sub> | Acumulado LY    | Compras                         | Acumulado       | Diferença           | Diferença Acum.                     | %Diferença   | %Diferença Acum.                                     |
|                            | ianeiro                | 3.273.888.59 €        | 3,273,888.59 €  | 2,809,204,41€                   | 2,809,204.41 €  | -464.684.18 €       | -464,684.18 €                       | $-14,2%$     | $-14,2%$                                             |
| $\%$<br><b>Rácios</b>      | fevereiro              | 2.124.357,21 €        | 5.398.245.80 €  | 2.287.460.88 €                  | 5.096.665.29€   | 163.103.67€         | -301.580.51 €                       | 7.7% 个       | $-5.6%$                                              |
|                            | março                  | 2.548.287.23 €        | 7.946.533.03 €  | 2,666,966,04 €                  | 7.763.631.33 €  | 118,678.81 €        | -182.901.70 €                       | 4,7% 个       | $-2.3%$                                              |
| 同<br><b>DR</b>             | abril                  | 2.271.292.45 €        | 10.217.825.48 € | 1.784.143.98 €                  | 9.547.775.31 €  | -487.148.47 €       | -670.050.17 €                       | $-21.4%$     | $-6.6%$                                              |
|                            | maio                   | 1,449,459.80 €        | 11,667,285,28 € | 3.430.659.91 €                  | 12,978,435,22 € | 1.981.200.11 €      | 1.311.149.94 €                      | 136,7% 个     | 11,2% 个                                              |
| ۵Ĩ۵<br>Balanco             | junho                  | 1.644.243.90 €        | 13.311.529.18 € | 2.504.874,68 €                  | 15.483.309.90 € | 860.630.78€         | 2.171.780.72 €                      | 52.3% 个      | 16,3% 个                                              |
|                            | julho                  | 2.040.178.06 €        | 15.351.707.24 € | 2,608,095,83 €                  | 18,091,405.73 € | 567,917.77 €        | 2.739.698.49 €                      | 27,8% 个      | 17,8% 个                                              |
|                            | agosto                 | 1.138.840.09 €        | 16.490.547,33 € | 1.418.736.82 €                  | 19.510.142.55 € | 279.896.73 €        | 3.019.595.22 €                      | 24.6% 个      | 18.3% 个                                              |
| <b>Diff</b>                | setembro               | 2.193.022.41 €        | 18,683,569,74 € |                                 |                 |                     |                                     |              |                                                      |
|                            | outubro                | 1.993.170.10 €        | 20.676.739.84 € |                                 |                 |                     |                                     |              |                                                      |
|                            | novembro               | 2.216.786,57 €        | 22,893,526,41 € |                                 |                 |                     |                                     |              |                                                      |
| 888                        | dezembro               | 1.935.508.38 €        | 24.829.034,79 € |                                 |                 |                     |                                     |              |                                                      |
| O Seu Logo                 | <b>Total</b>           | 24.829.034,79€        | 24.829.034,79 € | 19.510.142,55 € 19.510.142,55 € |                 | 3.019.595,22 €      | -5.318.892,24 €                     | 18,3%        | 18,3%                                                |
|                            | Contempla as contas 31 |                       |                 | <b>COMPRAS</b>                  |                 | <b>FORNECEDORES</b> |                                     |              | <b>DATANAU</b><br>Discover Your Business             |

*Figura 13 - Página de Compras*

<span id="page-11-0"></span>No "Donut", o utilizador poderá explorar as Compras de acordo com os diferentes níveis - Hierarquia de Contas. Para tal, deverá selecionar a seta para baixo como indicado na [Figura 14](#page-12-0) para ativar essa funcionalidade. Assim, o utilizador poderá desagregar a conta pretendida, acedendo às suas subcontas.

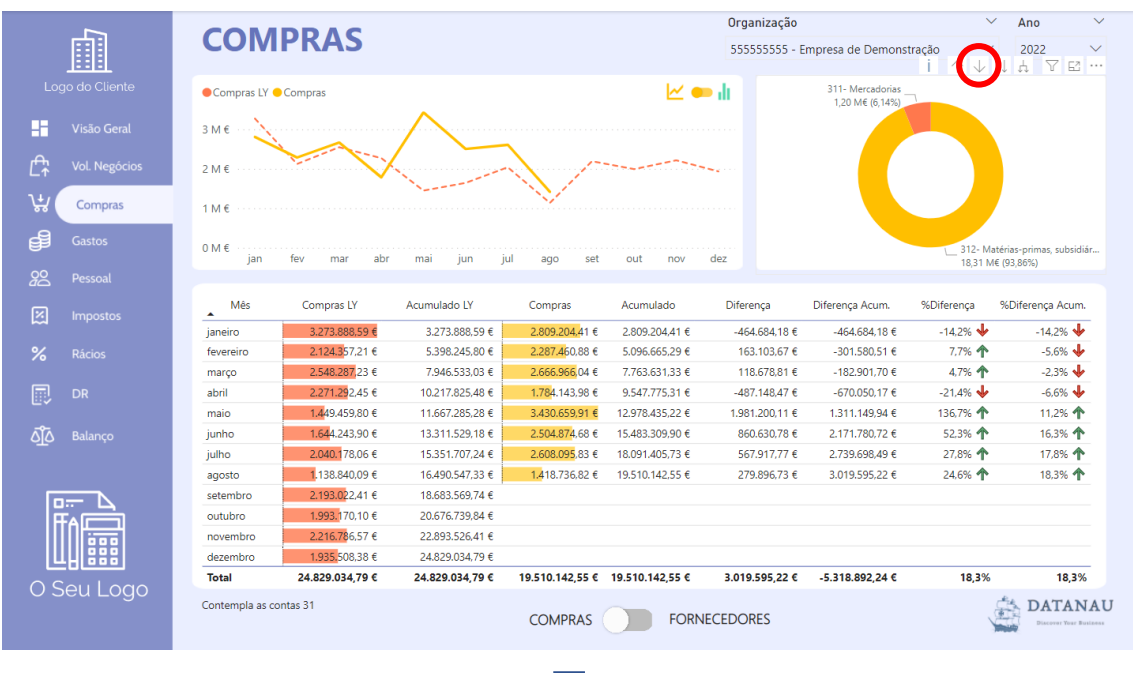

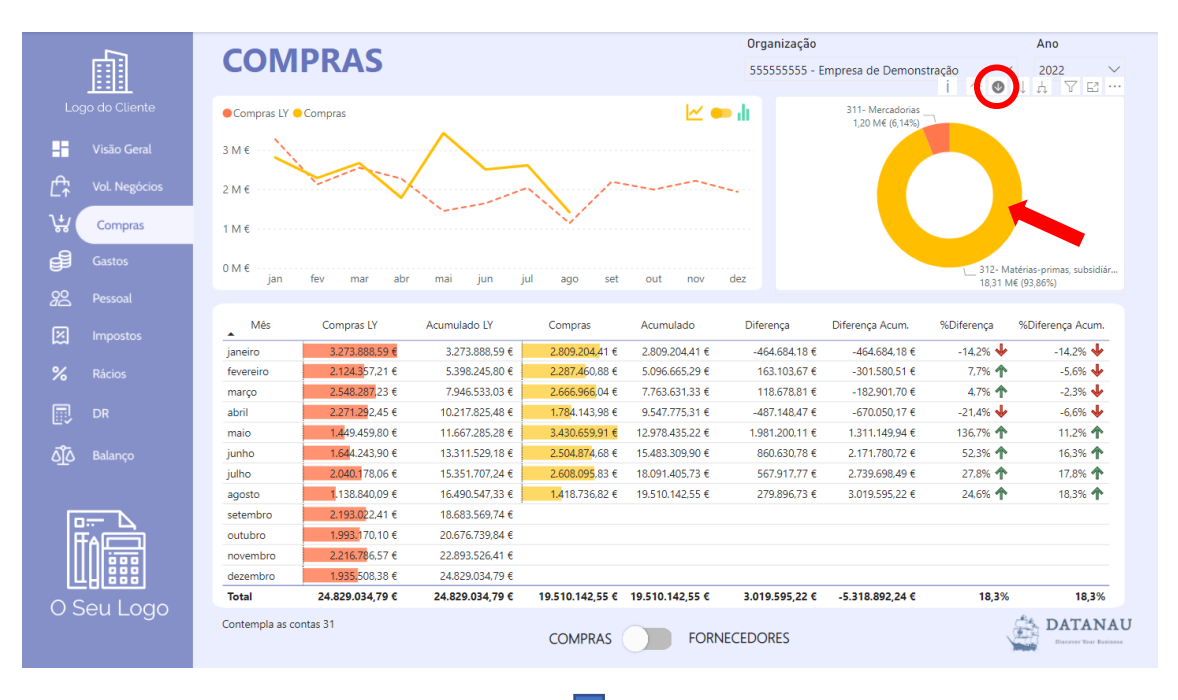

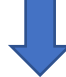

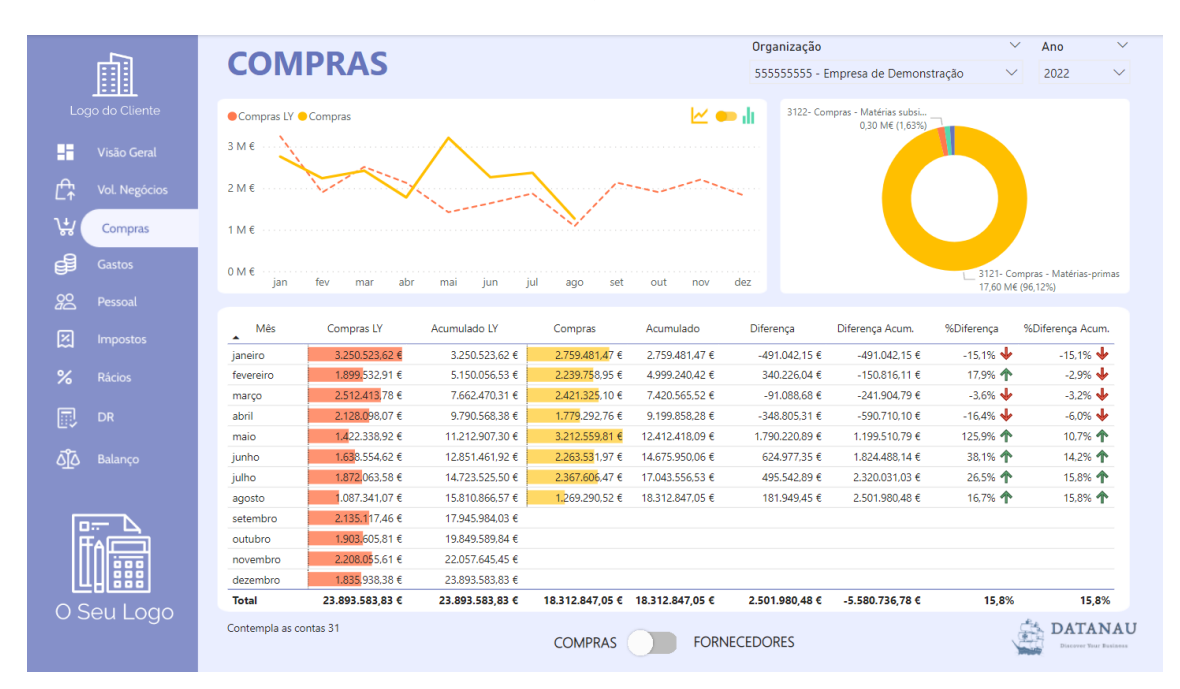

<span id="page-12-0"></span>*Figura 14 - Explorar Hierarquia das Contas*

Ao selecionar o botão localizado na parte inferior da página será possível analisar a quantidade e o valor das compras efetuadas a cada Fornecedor e compará-los aos valores do ano anterior (LY). Adicionalmente, poderá consultar o Saldo de Abertura e Fecho de conta do Fornecedor e saber quando é que foi o último movimento desse Fornecedor [\(Figura 15\)](#page-13-0).

Na parte superior da página surge um filtro "Conta" que permitirá ao utilizador visualizar dados dos Fornecedores de determinado tipo de conta, como por exemplo "Compras – Embalagens". Esta informação depende do detalhe do Código de Contas de cada Organização.

|      |                      |       | Conta                      |                                       |                        |                  | Organização                                 |                     | $\checkmark$ | Ano                                      | $\checkmark$ |
|------|----------------------|-------|----------------------------|---------------------------------------|------------------------|------------------|---------------------------------------------|---------------------|--------------|------------------------------------------|--------------|
|      | 齫                    |       | Tudo                       |                                       |                        | $\checkmark$     | 555555555 - Empresa de Demonstração         |                     | $\checkmark$ | 2022                                     | $\checkmark$ |
|      |                      |       |                            |                                       |                        |                  |                                             |                     |              |                                          |              |
|      | Logo do Cliente      | Conta | Fornecedor                 | N°<br>Transações LY                   | Valor Transações<br>LY | N°<br>Transações | Valor Transações Saldo Abertura Saldo Fecho | Conta               | Conta        | Último<br>Movimento                      |              |
| H    | Visão Geral          |       |                            | 166                                   | 10.955.414.45 €        | 69               | 2.344.545.02 €                              |                     |              | 31-08-2022                               |              |
| Ê    | <b>Vol. Negócios</b> |       | 221110006 Fornecedor 10006 |                                       |                        | 4                | 6.873.08 €                                  | $0.00 \in$          |              | 0.00 € 27-07-2022                        |              |
|      |                      |       | 221110010 Eornecedor 10010 | 42                                    | 15,805.51 €            | 18               | 15,526.51 €                                 | 2.794.33 €          |              | 2.229.50 € 28-07-2022                    |              |
| ؠڸ   | Compras              |       | 221110017 Fornecedor 10017 | $\overline{2}$                        | 776.90€                | $\overline{1}$   | 892.01€                                     | 388.45€             |              | 0.00 € 04-03-2022                        |              |
| ₿    |                      |       | 221110042 Fornecedor 10042 | 33                                    | 199.491.64 €           | 21               | 181.372.95 €                                | $0.00 \text{ } \in$ |              | 14.617.93 € 26-07-2022                   |              |
|      | <b>Gastos</b>        |       | 221110044 Fornecedor 10044 |                                       |                        | 1                | 336.68€                                     | $0.00 \in$          |              | $0.00 \in 08 - 03 - 2022$                |              |
| 88   | Pessoal              |       | 221110052 Fornecedor 10052 | 3                                     | 415.23€                | $\mathbf{1}$     | 157,90€                                     | $0.00 \in$          |              | 0,00 € 21-03-2022                        |              |
|      |                      |       | 221110053 Fornecedor 10053 | $\overline{7}$                        | 1.216.46 €             | 3                | 643.31 €                                    | $0.00 \text{ } \in$ |              | 0.00 € 10-05-2022                        |              |
| 図    | <b>Impostos</b>      |       | 221110054 Fornecedor 10054 | 15                                    | 1.397.60 €             | 5                | 477.40 €                                    | $0.00 \in$          |              | 0.00 € 10-05-2022                        |              |
|      |                      |       | 221110058 Fornecedor 10058 | 41                                    | 448,457.10 €           | 15               | 213,972,20€                                 | 132,249,80 €        |              | 72.248.40 € 07-07-2022                   |              |
| $\%$ | <b>Rácios</b>        |       | 221110062 Fornecedor 10062 | $\mathbf{1}$                          | 14.836.69 €            |                  |                                             |                     |              |                                          |              |
| 同    | DR                   |       | 221110080 Fornecedor 10080 | 21                                    | 22.363.00 €            | 9                | 29.840.29 €                                 | 1.079.04 €          |              | 0.00 € 27-06-2022                        |              |
|      |                      |       | 221110085 Eornecedor 10085 | $\overline{2}$                        | 7.553.23 €             | 3                | 5,898,71 €                                  | $0.00 \in$          |              | 0.00 € 14-06-2022                        |              |
| ০ত   | Balanco              |       | 221110086 Fornecedor 10086 | $\mathbf{1}$                          | 332.73 €               |                  |                                             |                     |              |                                          |              |
|      |                      |       | 221110088 Fornecedor 10088 | 14                                    | 29.003.08 €            | 5                | 16.424.16 €                                 | 3.916.88 €          |              | 0.00 € 28-04-2022                        |              |
|      |                      |       | 221110093 Fornecedor 10093 | $\mathbf{1}$                          | 2.168.68 €             | $\mathbf{1}$     | 49.71 €                                     | $0.00 \in$          |              | 0.00 € 14-02-2022                        |              |
|      | $n =$                |       | 221110123 Fornecedor 10123 |                                       |                        | 46               | 40.358,99 €                                 | $0,00 \in$          |              | 13.139,40 € 09-08-2022                   |              |
|      |                      |       | 221110135 Fornecedor 10135 |                                       |                        | 1                | 1.161.09 €                                  | $0.00 \in$          |              | 0.00 € 01-02-2022                        |              |
|      |                      |       | 221110136 Fornecedor 10136 |                                       |                        | $\overline{2}$   | 9.754.46 €                                  | $0.00 \in$          |              | 0.00 € 03-05-2022                        |              |
|      |                      | Total |                            |                                       | 4556 29.489.904,13 €   |                  | 2571 21.873.369,38 €                        |                     |              |                                          |              |
|      | O Seu Logo           |       |                            | <b>FORNECEDORES</b><br><b>COMPRAS</b> |                        |                  |                                             |                     |              | <b>DATANAU</b><br>Discover Your Business |              |

<span id="page-13-0"></span>*Figura 15 - Análise de Fornecedores*

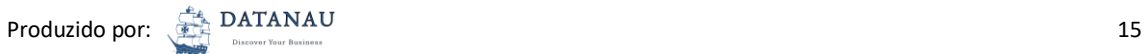

Como acontece na Análise Clientes, também será possível Pormenorizar Fornecedores de forma a obter informação mais detalhada sobre o relacionamento com o Fornecedor. Para tal, o utilizador deverá dar um clique com o botão do lado direito do rato, num Fornecedor que pretenda analisar e, de seguida, selecionar Pormenorizar Fornecedores [\(Figura 16\)](#page-14-0).

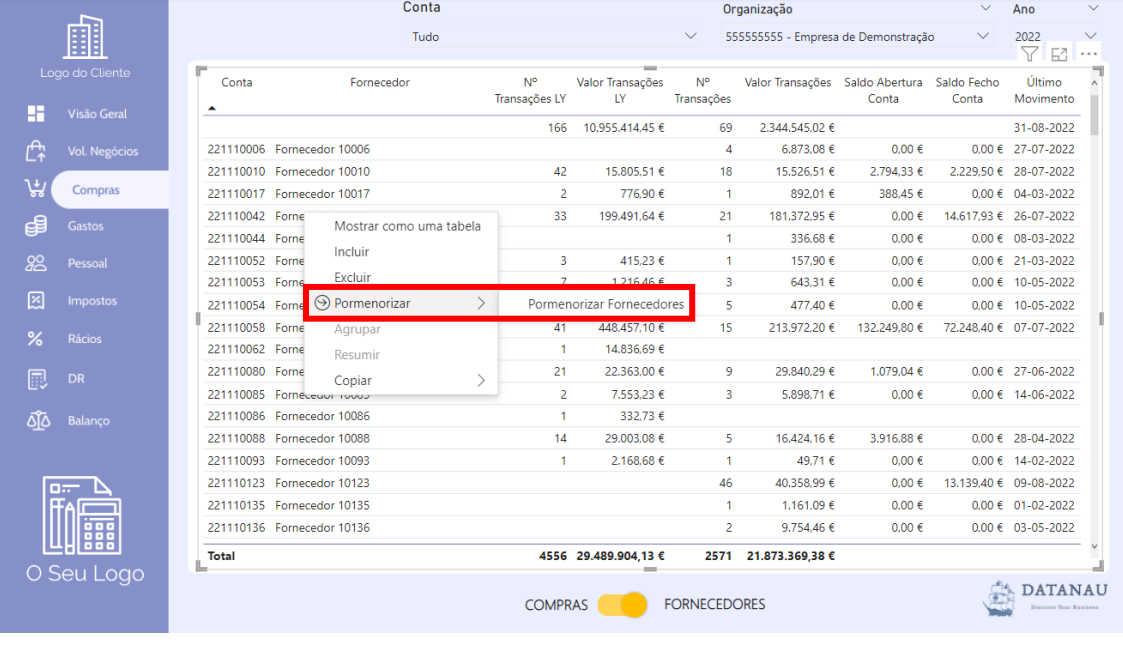

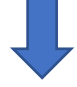

|                      |                  |                  | 221110042- Fornecedor 10042 |                       | 2022                                     |
|----------------------|------------------|------------------|-----------------------------|-----------------------|------------------------------------------|
| <b>Última Compra</b> |                  | <b>Créditos</b>  |                             |                       | <b>Débitos</b>                           |
| $31 - 08 - 2022$     | Data<br>Doc      | Descrição        | Valor Transações            | Descrição<br>Data Doc | Valor Transações                         |
|                      | 05-05-2022 50030 | VFA Nº 1408/2022 | 23.457,63 €                 |                       |                                          |
|                      | 02-05-2022 50011 | VFA Nº 1394/2022 | 20.992.61 €                 |                       |                                          |
|                      | 24-05-2022 50351 | VFA Nº 1562/2022 | 15.638,44 €                 |                       |                                          |
| Média Faturação      | 17-02-2022 20268 | VFA Nº 472/2022  | 11.728,82 €                 |                       |                                          |
|                      | 03-03-2022 30012 | VFA Nº 703/2022  | 11.728.82 €                 |                       |                                          |
| 8.64 K€              | 24-01-2022 10401 | VFA Nº 218/2022  | 11.642,62 €                 |                       |                                          |
|                      | 19-04-2022 40132 | VFA Nº 1225/2022 | 10.284,29 €                 |                       |                                          |
|                      | 06-04-2022 40029 | VFA Nº 1138/2022 | 9.774.01 €                  |                       |                                          |
| Valor Máx            | 20-07-2022 70140 | VFA Nº 2144/2022 | 8.329,49€                   |                       |                                          |
|                      | 17-05-2022 50291 | VFA Nº 1507/2022 | 6.374,68 €                  |                       |                                          |
| 23.46 K€             | 17-06-2022 60125 | VFA Nº 1840/2022 | 6.374,68€                   |                       |                                          |
|                      | 31-01-2022 20065 | VFA Nº 437/2022  | 6.374,68 €                  |                       |                                          |
|                      | 07-06-2022 60055 | VFA Nº 1772/2022 | 5.864,44 €                  |                       |                                          |
|                      | 26-07-2022 70537 | VFA Nº 2221/2022 | 5.864,44 €                  |                       |                                          |
| Valor Min            | 22-02-2022 20372 | VFA Nº 568/2022  | 5.864,44 €                  |                       |                                          |
|                      | 22-03-2022 30208 | VFA Nº 921/2022  | 5.864.44 €                  |                       |                                          |
| 1.95 K€              | 03-01-2022 10106 | VFA Nº 101/2022  | 3.909.65 €                  |                       |                                          |
|                      | 13-07-2022 70072 | VFA Nº 2080/2022 | 3.909,65 €                  |                       |                                          |
|                      | 07-03-2022 30046 | VFA Nº 785/2022  | 3.399.35 €                  |                       |                                          |
| Prazo Médio Pagam.   | 17-01-2022 10133 | VFA Nº 128/2022  | 2.040,97€                   |                       |                                          |
|                      | 05-01-2022 10037 | VFA Nº 36/2022   | 1.954,80 €                  |                       |                                          |
| 29                   | <b>Total</b>     |                  | 181.372.95 €                |                       |                                          |
| Total Transações: 21 |                  |                  |                             |                       | <b>DATANAU</b><br>Discover Your Business |

*Figura 16 - Pormenorizar Fornecedores*

<span id="page-14-0"></span>Para sair desta página apenas necessitará de selecionar o botão "Voltar" [\(Figura 17\)](#page-15-0).

| <b>Créditos</b><br>Última Compra<br>Descrição<br>Data<br>Doc<br>$31 - 08 - 2022$<br>VFA Nº 1408/2022<br>05-05-2022 50030<br>02-05-2022 50011<br>VFA Nº 1394/2022<br>24-05-2022 50351<br>VFA Nº 1562/2022<br>Média Faturação<br>VFA Nº 472/2022<br>17-02-2022 20268<br>VFA Nº 703/2022<br>03-03-2022 30012<br>8,64 K€<br>24-01-2022 10401<br>VFA Nº 218/2022<br>19-04-2022 40132<br>VFA Nº 1225/2022<br>06-04-2022 40029<br>VFA Nº 1138/2022<br>Valor Máx<br>20-07-2022 70140<br>VFA Nº 2144/2022<br>17-05-2022 50291<br>VFA Nº 1507/2022<br>23.46 K€<br>17-06-2022 60125<br>VFA Nº 1840/2022<br>VFA Nº 437/2022<br>31-01-2022 20065<br>07-06-2022 60055<br>VFA Nº 1772/2022<br>26-07-2022 70537<br>VFA Nº 2221/2022<br><b>Valor Min</b><br>VFA Nº 568/2022<br>22-02-2022 20372<br>VFA Nº 921/2022<br>22-03-2022 30208<br>1,95 K€<br>03-01-2022 10106<br>VFA Nº 101/2022<br>VFA Nº 2080/2022<br>13-07-2022 70072<br>07-03-2022 30046<br>VFA Nº 785/2022<br>Prazo Médio Pagam.<br>17-01-2022 10133<br>VFA Nº 128/2022<br>05-01-2022 10037<br>VFA Nº 36/2022<br>29<br><b>Total</b> | 221110042- Fornecedor 10042<br>2022                           |
|----------------------------------------------------------------------------------------------------|---------------------------------------------------------------|
|                                                                                                    | <b>Débitos</b>                                                |
|                                                                                                    | Valor Transações<br>Valor Transações<br>Data Doc<br>Descrição |
|                                                                                                    | 23.457,63 €                                                   |
|                                                                                                    | 20.992.61 €                                                   |
|                                                                                                    | 15.638,44 €                                                   |
|                                                                                                    | 11.728.82 €                                                   |
|                                                                                                    | 11,728,82 €                                                   |
|                                                                                                    | 11.642,62 €                                                   |
|                                                                                                    | 10.284,29€                                                    |
|                                                                                                    | 9.774,01 €                                                    |
|                                                                                                    | 8.329,49€                                                     |
|                                                                                                    | 6.374,68€                                                     |
|                                                                                                    | 6.374,68 €                                                    |
|                                                                                                    | 6.374,68€                                                     |
|                                                                                                    | 5.864,44 €                                                    |
|                                                                                                    | 5.864,44 €                                                    |
|                                                                                                    | 5.864.44 €                                                    |
|                                                                                                    | 5.864,44 €                                                    |
|                                                                                                    | 3.909.65 €                                                    |
|                                                                                                    | 3.909,65 €                                                    |
|                                                                                                    | 3.399,35 €                                                    |
|                                                                                                    | 2.040.97€                                                     |
|                                                                                                    | 1.954.80 €                                                    |
|                                                                                                    | 181.372.95 €                                                  |
| Total Transações: 21                                                                                                    | <b>DATANAL</b>                                                |

<span id="page-15-0"></span>*Figura 17 - Sair da Página de Pormenorização do Fornecedor*

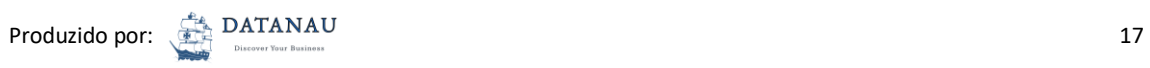

## Gastos

Na página Gastos, o utilizador terá a possibilidade de analisar a distribuição dos Gastos (Classe 6) pelos diferentes meses do ano, comparando-a com o ano anterior (LY), como também, alterar a visualização para um gráfico de colunas e vice-versa [\(Figura 18\)](#page-16-0).

|                            |                         |                  |                   |                 |                   | Organização    |                                               | $\checkmark$      | Ano<br>$\checkmark$                        |
|----------------------------|-------------------------|------------------|-------------------|-----------------|-------------------|----------------|-----------------------------------------------|-------------------|--------------------------------------------|
| n)                         | <b>GASTOS</b>           |                  |                   |                 |                   |                | 555555555 - Empresa de Demonstração           | $\checkmark$      | 2022<br>$\checkmark$                       |
| Logo do Cliente            | Gastos LY Gastos        |                  |                   |                 |                   |                | 63- Gastos Com O Pessoal<br>7,49 M€ (21,86%)  |                   |                                            |
| Ŧ<br>Visão Geral           |                         |                  |                   |                 |                   |                |                                               |                   |                                            |
| ፫ት<br><b>Vol. Negócios</b> | $4 M \in$               |                  |                   |                 | <b>Service</b>    |                |                                               |                   |                                            |
| ړيي<br>Compras             | $2M \in$                |                  |                   |                 |                   |                |                                               |                   |                                            |
| €<br>Gastos                | 0 M f<br>jan            | fev<br>mar       | abr<br>mai<br>jun | jul<br>ago      | set<br>out<br>nov | dez            | 62- Fornecimentos E Servi<br>7,71 M€ (22,49%) |                   | 61- Custo Das Mercado<br>18.03 M€ (52.61%) |
| 88<br><b>Pessoal</b>       |                         |                  |                   |                 |                   |                |                                               |                   |                                            |
| 図<br>Impostos              | Mês<br>$\blacktriangle$ | <b>Gastos LY</b> | Acumulado LY      | Gastos          | Acumulado         | Diferença      | Diferença Acum.                               | %Diferença        | %Diferença Acum.                           |
|                            | janeiro                 | 3.934.338.71 €   | 3.934.338.71 €    | 4,176,315,17€   | 4.176.315.17 €    | 241.976.46€    | 241.976.46€                                   | 6.2% $\spadesuit$ | 6.2%                                       |
| $\frac{9}{6}$<br>Rácios    | fevereiro               | 3.529.080.02 €   | 7.463.418.73 €    | 3.829.224.89 €  | 8.005.540.06 €    | 300.144,87€    | 542.121.33 €                                  | 8.5% 个            | 7.3% 个                                     |
|                            | março                   | 4.589.761.83 €   | 12.053.180.56 €   | 4,759,664,11 €  | 12,765,204.17 €   | 169.902.28€    | 712.023.61 €                                  | 3,7% 个            | 5,9% 个                                     |
| 同<br>DR                    | abril                   | 3.487.834,82 €   | 15.541.015.38 €   | 3.671.371,92 €  | 16,436,576.09 €   | 183,537,10 €   | 895,560,71€                                   | 5.3% 个            | 5.8% 个                                     |
|                            | maio                    | 4.379.410,05€    | 19.920.425.43 €   | 5.536.168.19€   | 21.972.744.28 €   | 1.156.758.14 € | 2.052.318.85 €                                | 26.4% 个           | 10.3% 个                                    |
| ०ू०<br>Balanco             | junho                   | 3.990.716,32 €   | 23.911.141,75 €   | 4.604.093,73 €  | 26.576.838,01 €   | 613.377,41 €   | 2.665.696,26 €                                | 15,4%             | 11,1% 个                                    |
|                            | julho                   | 3.541.069.41 €   | 27.452.211.16 €   | 4,269,470,54€   | 30.846.308.55 €   | 728.401.13 €   | 3.394.097.39 €                                | 20.6% 个           | 12,4% 个                                    |
|                            | agosto                  | 2.855.216,92 €   | 30,307,428,08 €   | 3.424.138,15 €  | 34,270,446.70 €   | 568,921,23 €   | 3.963.018.62 €                                | 19.9% 个           | 13,1% 个                                    |
| D.T                        | setembro                | 3.972.617.84 €   | 34.280.045.92 €   |                 |                   |                |                                               |                   |                                            |
|                            | outubro                 | 4.259.089,46 €   | 38,539,135,38 €   |                 |                   |                |                                               |                   |                                            |
| 00 O O                     | novembro                | 3.821.543,98 €   | 42.360.679.36 €   |                 |                   |                |                                               |                   |                                            |
| 888                        | dezembro                | 4.867.426.50 €   | 47,228,105,86 €   |                 |                   |                |                                               |                   |                                            |
| O Seu Logo                 | <b>Total</b>            | 47.228.105,86 €  | 47.228.105,86 €   | 34.270.446,70 € | 34.270.446,70 €   | 3.963.018,62 € | 3.963.018,62 €                                | 13,1%             | 13,1%                                      |
|                            | Contempla as contas 6   |                  |                   |                 |                   |                |                                               |                   | <b>DATANAU</b><br>Discover Your Business   |

*Figura 18 - Página de Gastos*

<span id="page-16-0"></span>O utilizador poderá explorar os Gastos das diferentes contas desta Classe [\(Figura 19\)](#page-16-1).

|                            |                       |                 |                   |                   |                 | Organização    |                                               |            | Ano                                        |
|----------------------------|-----------------------|-----------------|-------------------|-------------------|-----------------|----------------|-----------------------------------------------|------------|--------------------------------------------|
| A                          | <b>GASTOS</b>         |                 |                   |                   |                 |                | 555555555 - Empresa de Demonstração           |            | 2022                                       |
| Logo do Cliente            | Gastos LY Gastos      |                 |                   |                   | K●⊪             |                | 63- Gastos Com O Pessoal                      |            | $\nabla E$<br>Α.                           |
| H<br>Visão Geral           |                       |                 |                   |                   |                 |                | 7,49 M€ (21,86%)                              |            |                                            |
| Ê,<br><b>Vol. Negócios</b> | 4 M €                 |                 |                   |                   |                 |                |                                               |            |                                            |
| ىيى<br>Compras             | 2 M €                 |                 |                   |                   |                 |                |                                               |            |                                            |
| €<br>Gastos                | $0 M \in$             |                 |                   |                   |                 |                | 62- Fornecimentos E Servi<br>7.71 M€ (22.49%) |            | 61- Custo Das Mercado<br>18,03 M€ (52,61%) |
| 88<br><b>Pessoal</b>       | jan                   | fev<br>mar      | abr<br>jun<br>mai | jul<br>ago<br>set | out<br>nov      | dez            |                                               |            |                                            |
| 図<br><b>Impostos</b>       | Mês<br>۸              | Gastos LY       | Acumulado LY      | Gastos            | Acumulado       | Diferença      | Diferença Acum.                               | %Diferença | %Diferença Acum.                           |
|                            | janeiro               | 3.934.338.71 €  | 3.934.338.71 €    | 4.176.315.17 €    | 4.176.315.17 €  | 241.976.46€    | 241.976.46€                                   | 6.2%       | 6.2%                                       |
| $\%$<br><b>Rácios</b>      | fevereiro             | 3.529.080,02 €  | 7,463,418.73 €    | 3.829.224,89 €    | 8.005.540,06 €  | 300.144,87 €   | 542.121,33 €                                  | 8,5% 个     | 7,3% 个                                     |
|                            | março                 | 4.589.761.83€   | 12.053.180.56 €   | 4.759.664,11 €    | 12.765.204.17 € | 169.902.28€    | 712.023.61 €                                  | 3,7% 个     | 5,9% 个                                     |
| 同<br><b>DR</b>             | abril                 | 3.487.834,82 €  | 15.541.015.38 €   | 3.671.371,92 €    | 16.436.576,09 € | 183,537,10 €   | 895.560,71 €                                  | 5,3% 个     | 5,8% 个                                     |
|                            | maio                  | 4.379.410,05€   | 19.920.425.43 €   | 5.536.168.19€     | 21.972.744.28 € | 1.156.758.14 € | 2.052.318.85 €                                | 26,4% 个    | 10,3% 个                                    |
| १९७<br>Balanço             | junho                 | 3.990.716,32 €  | 23.911.141,75 €   | 4.604.093,73 €    | 26.576.838,01 € | 613.377,41 €   | 2.665.696,26 €                                | 15,4% 个    | 11,1% 个                                    |
|                            | julho                 | 3.541.069.41 €  | 27.452.211.16€    | 4.269.470.54 €    | 30.846.308.55 € | 728.401.13 €   | 3.394.097.39 €                                | 20.6% 个    | 12.4% 个                                    |
|                            | agosto                | 2.855,216.92€   | 30.307.428,08 €   | 3.424.138.15 €    | 34.270.446,70 € | 568.921,23 €   | 3.963.018,62 €                                | 19,9% 个    | 13,1% 个                                    |
| <b>Diff</b>                | setembro              | 3.972.617,84 €  | 34.280.045.92 €   |                   |                 |                |                                               |            |                                            |
| Ŧ                          | outubro               | 4.259.089,46 €  | 38,539,135,38 €   |                   |                 |                |                                               |            |                                            |
| 000                        | novembro              | 3.821.543,98 €  | 42.360.679.36 €   |                   |                 |                |                                               |            |                                            |
| 888                        | dezembro              | 4.867.426,50 €  | 47,228,105.86 €   |                   |                 |                |                                               |            |                                            |
|                            | <b>Total</b>          | 47.228.105,86 € | 47.228.105,86 €   | 34.270.446,70 €   | 34.270.446,70 € | 3.963.018,62 € | 3.963.018,62 €                                | 13,1%      | 13,1%                                      |
| O Seu Logo                 | Contempla as contas 6 |                 |                   |                   |                 |                |                                               |            | <b>DATANAU</b><br>Discover Your Business   |

<span id="page-16-1"></span>*Figura 19 - Explorar Hierarquia dos Gastos*

Ao selecionar o botão localizado na parte superior da página, o utilizador visualizará a Árvore de Decomposição que permitirá analisar os Gastos em diferentes eixos de análise, tais como: Conta, Trimestre e Mês [\(Figura 20\)](#page-17-0).

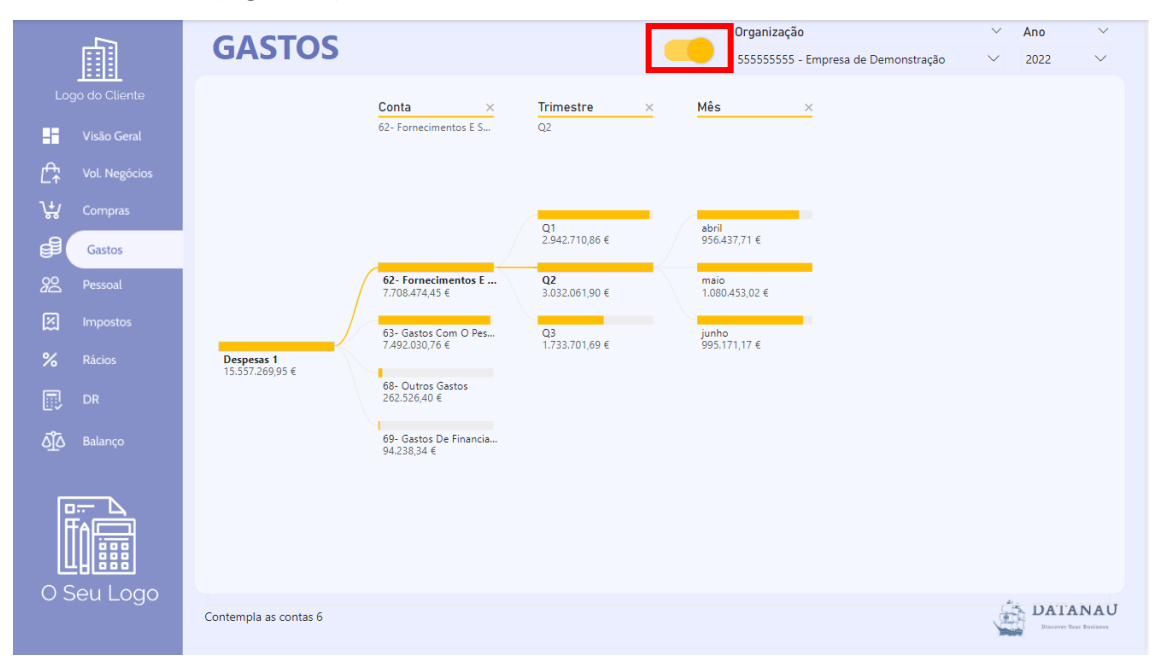

<span id="page-17-0"></span>*Figura 20 - Árvore de Decomposição com a Análise dos Gastos*

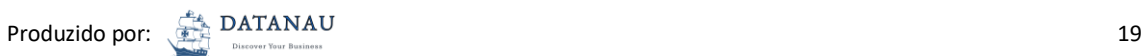

#### Pessoal

Nesta página será possível analisar os valores dos Gastos com o Pessoal – Conta 63, em diferentes perspetivas, isto é, através da utilização do "Donut" e/ou através do filtro "Conta". A aplicação destes filtros atualizará o gráfico e a tabela para refletir a perspetiva da análise pretendida [\(Figura 21\)](#page-18-0).

|                                |                                      |                   | Conta                    |                |                                   | Organização  |                                            |                   | $\checkmark$<br>$\checkmark$<br>Ano      |
|--------------------------------|--------------------------------------|-------------------|--------------------------|----------------|-----------------------------------|--------------|--------------------------------------------|-------------------|------------------------------------------|
| 齟                              | <b>PESSOAL</b>                       |                   | 63- Gastos Com O Pessoal |                | $\checkmark$                      |              | 555555555 - Empresa de Demonstração        |                   | 2022<br>$\checkmark$<br>$\checkmark$     |
| Logo do Cliente                | <b>O</b> Pessoal LY <b>O</b> Pessoal |                   |                          |                | $\mathbb{\times}$ or $\mathbb{R}$ |              | 635- Encargos sobre re<br>1,32 M€ (17,66%) |                   |                                          |
| H<br>Visão Geral               | $0.8 M\epsilon$                      |                   |                          |                |                                   |              |                                            |                   |                                          |
| Ê<br><b>Vol. Negócios</b>      | $0.6 M\epsilon$                      |                   |                          |                |                                   |              |                                            |                   |                                          |
| ؠؠ<br><b>Compras</b>           | $0.4 M\epsilon$                      |                   |                          |                |                                   |              |                                            |                   |                                          |
| €<br><b>Gastos</b>             | $0.2 M\epsilon$<br>$0.0 M\epsilon$   |                   |                          |                |                                   |              |                                            |                   | 632- Remunerações<br>6.00 M€ (80.03%)    |
| 88<br>Pessoal                  | jan                                  | fev<br>mar<br>abr | mai<br>iun<br>iul        | ago<br>set     | out<br>nov<br>dez                 |              |                                            |                   |                                          |
| 図<br>Impostos                  | Mês<br>٠                             | Pessoal LY        | Acumulado LY             | Pessoal        | Acumulado                         | Diferença    | Diferença Acum.                            | %Diferença        | %Diferença Acum.                         |
|                                | janeiro                              | 797.302.18€       | 797.302.18€              | 860,628,97€    | 860,628,97€                       | 63.326.79€   | 63.326.79€                                 | 7.9% 个            | 7.9% 个                                   |
| $\frac{9}{6}$<br><b>Rácios</b> | fevereiro                            | 843.231.52 €      | 1.640.533.70 €           | 858.696.88€    | 1.719.325.85 €                    | 15.465.36 €  | 78.792.15 €                                | 1.8% 个            | 4.8% 个                                   |
|                                | marco                                | 834.915,29 €      | 2.475.448.99 €           | 938,478.45€    | 2.657.804.30 €                    | 103,563,16 € | 182.355.31 €                               | 12,4% 个           | 7,4% 个                                   |
| ß<br>DR                        | abril                                | 836.865.70€       | 3.312.314.69 €           | 917.324.38€    | 3.575.128.68 €                    | 80.458.68€   | 262.813.99 €                               | 9.6% $\spadesuit$ | 7.9% 个                                   |
|                                | maio                                 | 826.899,50 €      | 4.139.214.19 €           | 979.131,90 €   | 4.554.260.58 €                    | 152,232,40 € | 415,046.39 €                               | 18,4% 个           | 10,0% 个                                  |
| ০ত<br>Balanco                  | junho                                | 840.800.45€       | 4.980.014.64 €           | 986.700.82€    | 5.540.961.40€                     | 145,900,37€  | 560.946.76€                                | 17,4% 个           | 11.3% 个                                  |
|                                | julho                                | 839.112,80 €      | 5.819.127.44 €           | 984.039,20 €   | 6.525.000,60 €                    | 144.926,40 € | 705,873,16 €                               | 17,3% 个           | 12,1% 个                                  |
|                                | agosto                               | 794.070,45€       | 6.613.197.89€            | 967.030.16€    | 7.492.030.76 €                    | 172,959.71 € | 878,832,87€                                | 21,8% 个           | 13,3% 个                                  |
| $n =$                          | setembro                             | 829.428,84 €      | 7.442.626.73 €           |                |                                   |              |                                            |                   |                                          |
|                                | outubro                              | 875.710.22€       | 8.318.336.95 €           |                |                                   |              |                                            |                   |                                          |
| 888                            | novembro                             | 907.743,67€       | 9.226.080.62 €           |                |                                   |              |                                            |                   |                                          |
| 888                            | dezembro                             | 998.810,72 €      | 10.224.891.34 €          |                |                                   |              |                                            |                   |                                          |
| O Seu Logo                     | <b>Total</b>                         | 10.224.891,34 €   | 10.224.891,34 €          | 7.492.030,76 € | 7.492.030,76 €                    | 878.832,87 € | 878.832,87€                                | 13,3%             | 13,3%                                    |
|                                | Contempla as contas 63               |                   |                          |                |                                   |              |                                            |                   | <b>DATANAU</b><br>Discover Your Business |

*Figura 21 - Análise dos Gastos com o Pessoal*

<span id="page-18-0"></span>O utilizador terá a possibilidade de analisar os dados de uma conta específica ou de um conjunto de contas, através do filtro "Conta", localizado na parte superior do relatório [\(Figura 22\)](#page-18-1).

|                                        |                     |                   | Conta          |                                                   |                   | Organização  |                                     |            | $\checkmark$<br>Ano  |  |  |
|----------------------------------------|---------------------|-------------------|----------------|---------------------------------------------------|-------------------|--------------|-------------------------------------|------------|----------------------|--|--|
| 由                                      | <b>PESSOAL</b>      |                   |                | 63- Gastos Com O Pessoal (Level 1 Nome) + 635-  ^ |                   |              | 555555555 - Empresa de Demonstração |            | 2022<br>$\checkmark$ |  |  |
|                                        |                     |                   |                | $\vee$ 32- Remunerações do pessoal                |                   |              |                                     |            |                      |  |  |
| Logo do Cliente                        | Pessoal IY Pessoal  |                   |                | $\vee$   634- Indemnizações                       |                   | пH           |                                     |            |                      |  |  |
| H<br>Visão Geral                       |                     |                   |                | $\wedge$ 635- Encargos sobre remunerações.        |                   |              |                                     |            |                      |  |  |
|                                        | 200 K €             |                   |                | $\vee$ 6351- Enc. s/rem. - orgãos soci            |                   |              |                                     |            |                      |  |  |
| r <sup>a</sup><br><b>Vol. Negócios</b> | 150 K€              |                   |                |                                                   |                   | 635- Encargo |                                     |            |                      |  |  |
|                                        | 100 K€              |                   |                | $\vee$ 6352- Enc. s/rem. - pessoal                |                   | 1.32  (100%) |                                     |            |                      |  |  |
| پإ<br><b>Compras</b>                   |                     |                   |                | $\vee$ 6358-Enc. s/rem.-FGCT                      |                   |              |                                     |            |                      |  |  |
| d٤<br><b>Gastos</b>                    | 50 K€               |                   |                | $\vee$ $\Box$ 636- Seguros de acidentes no tra    |                   |              |                                     |            |                      |  |  |
|                                        | 0Kf<br>jan          | abr<br>fev<br>mar | mai<br>jun     | ago<br>set<br>jul                                 | dez<br>nov<br>out |              |                                     |            |                      |  |  |
| 20 <sup>o</sup><br>Pessoal             |                     |                   |                |                                                   |                   |              |                                     |            |                      |  |  |
|                                        |                     | Pessoal IY        | Acumulado I Y  | Pessoal                                           | Acumulado         | Diferença    | Diferença Acum.                     | %Diferença | %Diferença Acum.     |  |  |
|                                        | Mês                 |                   |                |                                                   |                   |              |                                     |            |                      |  |  |
| <b>Impostos</b>                        | A<br><i>ianeiro</i> | 126,742.08 €      | 126.742.08 €   | 140,616.54 €                                      | 140,616.54 €      | 13,874,46€   | 13,874.46 €                         | 10.9% 个    | 10,9% 个              |  |  |
| 図<br>$\frac{9}{6}$<br><b>Rácios</b>    | fevereiro           | 133,667,04 €      | 260.409.12 €   | 139,905.50 €                                      | 280.522.04 €      | 6.238.46€    | 20.112.92 €                         | 4.7% 个     | 7.7% 个               |  |  |
|                                        | março               | 131,634,12 €      | 392.043.24 €   | 147,087.89 €                                      | 427,609.93 €      | 15.453.77 €  | 35,566,69€                          | 11.7% 个    | 9.1% $\spadesuit$    |  |  |
| <b>DR</b>                              | abril               | 133,376.02 €      | 525.419,26€    | 150.616.86 €                                      | 578.226.79 €      | 17.240,84 €  | 52.807.53 €                         | 12.9% 个    | 10.1% 个              |  |  |
|                                        | maio                | 130,429,94 €      | 655,849,20€    | 160,994.45 €                                      | 739.221.24 €      | 30.564.51 €  | 83,372,04 €                         | 23,4% 个    | 12,7% 个              |  |  |
| <b>Balanco</b>                         | junho               | 134,197.15 €      | 790.046.35 €   | 167.695.36 €                                      | 906.916,60 €      | 33.498.21 €  | 116.870,25€                         | 25.0% 个    | 14.8% 个              |  |  |
|                                        | julho               | 136,828.33 €      | 926.874.68 €   | 167,174.43 €                                      | 1.074.091.03 €    | 30.346.10€   | 147.216.35 €                        | 22.2% 个    | 15,9% 个              |  |  |
|                                        | agosto              | 214.425,91 €      | 1.141.300,59 € | 248.788,03 €                                      | 1.322.879.06 €    | 34.362.12 €  | 181.578.47 €                        | 16.0% 个    | 15.9% 个              |  |  |
| 的<br>ΔĪδ<br>n.                         | setembro            | 131,376.44 €      | 1.272.677.03 € |                                                   |                   |              |                                     |            |                      |  |  |
|                                        | outubro             | 140,207,76€       | 1.412.884,79 € |                                                   |                   |              |                                     |            |                      |  |  |
|                                        | novembro            | 146,287,22 €      | 1.559.172.01 € |                                                   |                   |              |                                     |            |                      |  |  |
|                                        | dezembro            | 249.837,84 €      | 1.809.009,85 € |                                                   |                   |              |                                     |            |                      |  |  |

*Figura 22 - Filtrar dos Gastos com Pessoal pelo tipo de Conta*

<span id="page-18-1"></span>

#### Impostos

Na página Impostos será possível analisar os valores da Conta – 24. O utilizador terá acesso aos valores dos Impostos, distribuídos por Mês e por Conta, através da visualização do gráfico de linhas/colunas e da utilização do "Donut" [\(Figura 23\)](#page-19-0).

| $\checkmark$<br>Ano  | $\checkmark$ |                                           | Organização        |                            |                 |                             |                   |                           |                      |             |
|----------------------|--------------|-------------------------------------------|--------------------|----------------------------|-----------------|-----------------------------|-------------------|---------------------------|----------------------|-------------|
| 2022<br>$\checkmark$ | $\checkmark$ | 555555555 - Empresa de Demonstração       |                    |                            |                 |                             | <b>IMPOSTOS</b>   |                           | 眮                    |             |
|                      |              | 242- Retenção de impo<br>0.73 M€ (27,37%) |                    | $\sim$ $\bullet$ $\bullet$ |                 |                             |                   | ● Impostos LY ● Impostos  | Logo do Cliente      |             |
|                      |              |                                           |                    |                            |                 |                             |                   | $1.5 M\epsilon$           | Visão Geral          | H           |
|                      |              |                                           |                    |                            |                 |                             |                   | $1.0 M\varepsilon$        | <b>Vol. Negócios</b> | Ê,          |
|                      |              |                                           |                    |                            |                 |                             |                   | $0.5 M \in$               | Compras              | ہیں         |
|                      |              | 245- Contribuições para a                 |                    | dez<br>out<br>nov          | iul<br>set      | -------------<br>mai<br>iun | fev<br>abr<br>mar | $0.0 M\varepsilon$<br>ian | <b>Gastos</b>        | €           |
|                      |              | 1,93 M€ (72,63%)                          |                    |                            | ago             |                             |                   |                           | <b>Pessoal</b>       | 88          |
| %Diferença Acum.     | %Diferença   | Diferença Acum.                           | Diferença          | Acumulado                  | Impostos        | Acumulado LY                | Impostos LY       | Mês<br>$\blacktriangle$   | Impostos             | 図           |
| 18.9% 个              | 18.9% 个      | 46.424,68 €                               | 46.424.68 €        | 291.819,44 €               | 291.819,44 €    | 245.394,76 €                | 245.394.76 €      | janeiro                   |                      |             |
| 12,7% 个              | 7,0% 个       | 65,305,35 €                               | 18,880,67€         | 578,771,91 €               | 286,952.47€     | 513,466.56 €                | 268.071.80 €      | fevereiro                 | <b>Rácios</b>        | $\%$        |
| 9.0% $\spadesuit$    | 2.6% 个       | 72,853,52€                                | 7.548.17 €         | 882.023.40€                | 303,251,49€     | 809.169.88€                 | 295.703.32€       | marco                     |                      |             |
| 9.5% 个               | 11,0% 个      | 102.790,18 €                              | 29.936,66 €        | 1.185.157,29 €             | 303.133,89 €    | 1.082.367,11 €              | 273.197,23 €      | abril                     | <b>DR</b>            | 同           |
| 12,0% 个              | 22,3% 个      | 161,965,87€                               | 59.175.69€         | 1.510.134,74 €             | 324,977,45 €    | 1.348.168.87 €              | 265.801.76€       | maio                      |                      |             |
| 14.3% 个              | 25,5% 个      | 232.034,75 €                              | 70,068,88€         | 1,854,739,38 €             | 344.604,64 €    | 1.622.704,63 €              | 274.535.76 €      | junho                     | Balanco              | ۵Ĩ۵         |
| 15,9% 个              | 25,3% 个      | 301.532.95€                               | 69.498.20€         | 2.199.214.17 €             | 344,474.79 €    | 1.897.681.22 €              | 274,976.59€       | iulho                     |                      |             |
| 16.7% 个              | 20.5% 个      | 380.456,67€                               | 78.923,72 €        | 2.663.520,74 €             | 464.306,57€     | 2.283.064,07 €              | 385.382.85€       | agosto                    |                      |             |
|                      |              |                                           |                    |                            |                 | 2.544.884.52 €              | 261,820,45€       | setembro                  |                      | <b>Diff</b> |
|                      |              |                                           |                    |                            |                 | 2,832,333,99 €              | 287.449.47 €      | outubro                   |                      |             |
|                      |              |                                           |                    |                            |                 | 3.135.763.34 €              | 303,429.35 €      | novembro                  |                      |             |
|                      |              |                                           |                    |                            |                 | 4.951.214.69€               | 1.815.451.35 €    | dezembro                  | 80 B<br>88 B         |             |
| 16.7%                | 16.7%        | -2.287.693.95 €                           | 380,456,67€        | 2.663.520.74 €             | 2.663.520.74 €  | 4.951.214.69 €              | 4.951.214.69 €    | <b>Total</b>              |                      |             |
|                      |              |                                           | <b>ANÁLISE IVA</b> |                            | <b>IMPOSTOS</b> |                             |                   |                           | O Seu Logo           |             |

*Figura 23 - Análise de Impostos*

<span id="page-19-0"></span>Ao selecionar o botão presente na parte inferior da página, o utilizador será redirecionado para uma nova página onde analisará a previsão do IVA, o valor do Iva Liquidado e/ou Dedutível, podendo também optar por uma visualização Mensal ou Trimestral de acordo com o regime de IVA da Organização [\(Figura](#page-19-1) *24*).

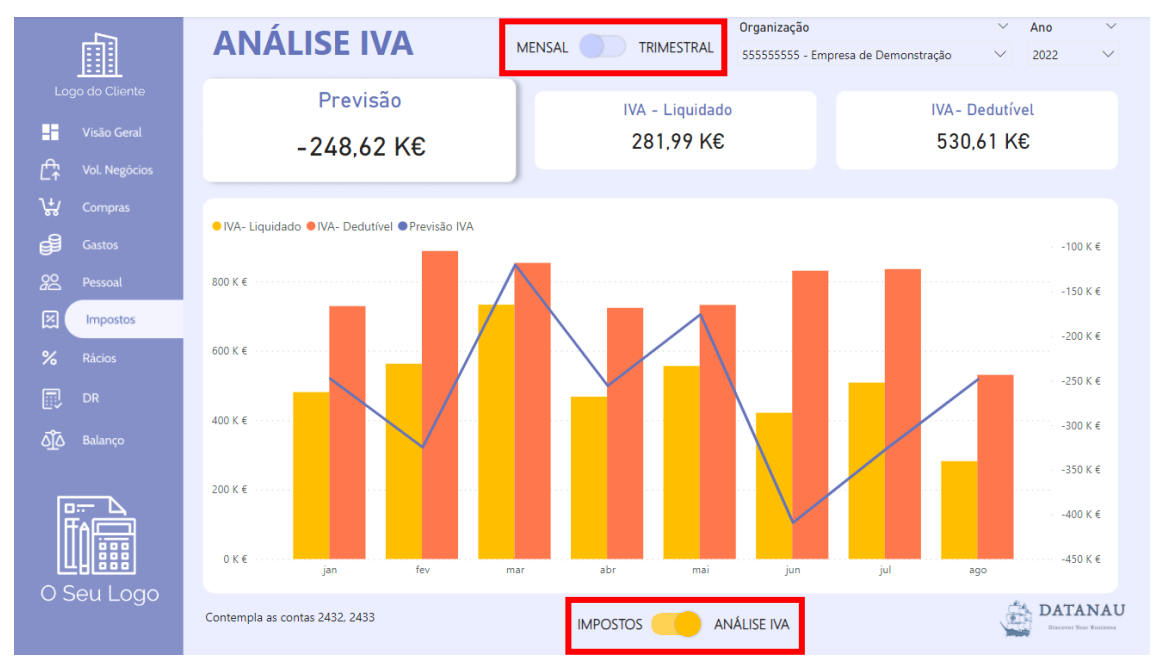

*Figura* 24 *- Análise do IVA*

<span id="page-19-1"></span>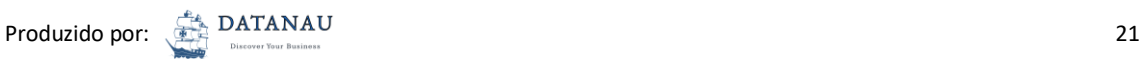

## Rácios

A página Rácios permitirá ao utilizador visualizar alguns dos Indicadores Financeiros mais usuais aplicados às Organizações. Através destes, será possível aceder a informação sobre o desempenho e evolução do negócio. Se todos os Indicadores estiverem a verde, significa que a Organização tem todos os parâmetros acima do valor recomendado [\(Figura 25\)](#page-20-0).

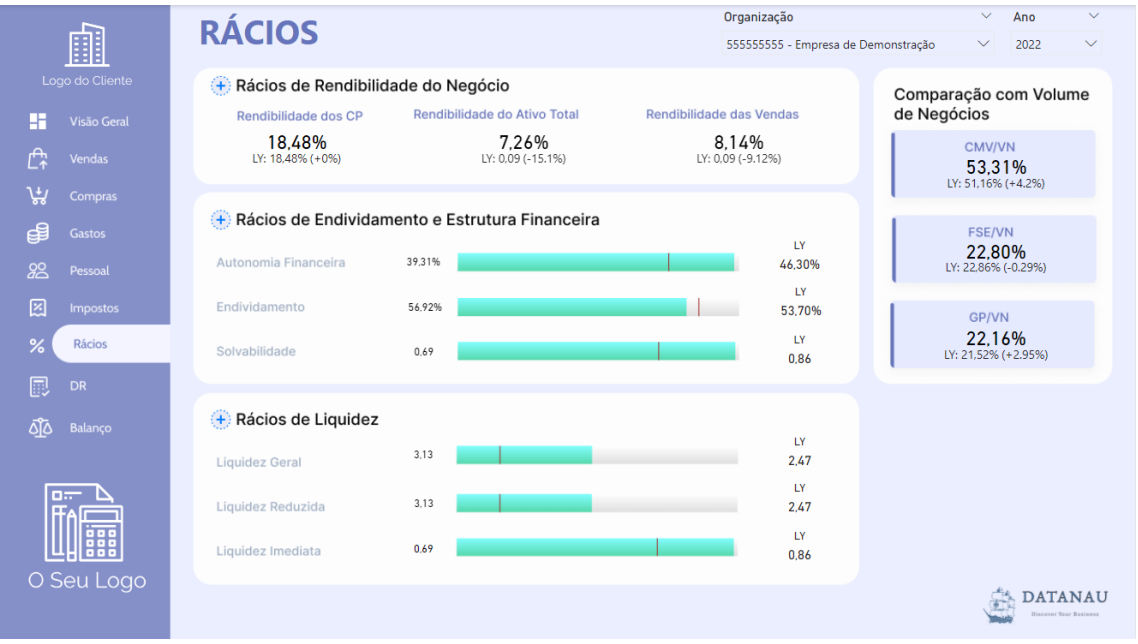

<span id="page-20-0"></span>*Figura 25 – Indicadores Financeiros*

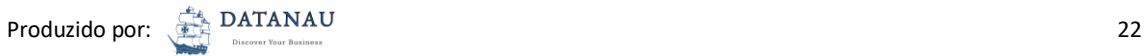

## Demonstração de Resultados

Nesta página o utilizador terá acesso à Previsão e à Análise da Demonstração de Resultados [\(Figura 26\)](#page-21-0), construída de acordo com a Taxonomia e Plano de Contas da OCC de fevereiro de 2019. Na Previsão, será apresentada a Demonstração de Resultados previsional do corrente ano, enquanto que na Análise da Demonstração de Resultados os dados serão registados após o Fecho de Contas e concluído o Apuramento de Resultados (Classe 8 - Resultados).

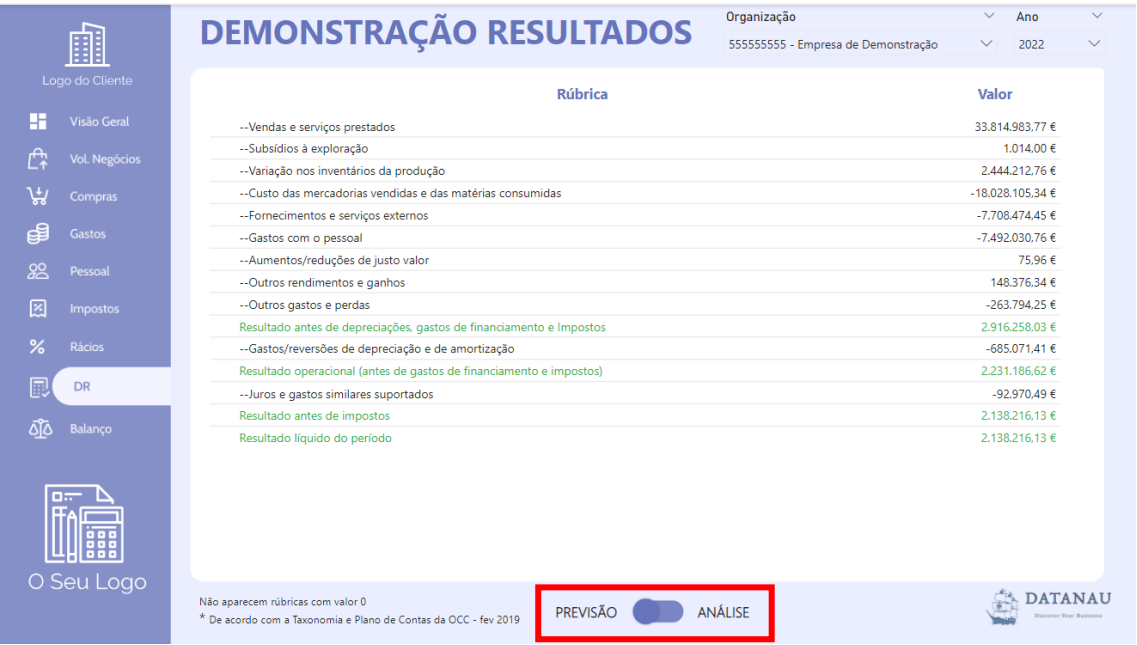

<span id="page-21-0"></span>*Figura 26 - Demonstração de Resultados*

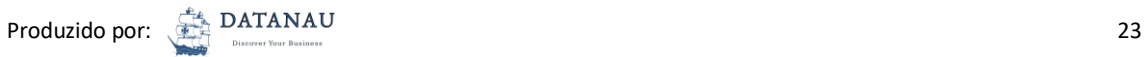

## Balanço

Nesta página o utilizador poderá consultar o Balanço da Organização [\(Figura](#page-22-0) *27*), construído de acordo com a Taxonomia e Plano de Contas da OCC de fevereiro de 2019. O Balanço permitirá saber a situação financeira de uma determinada Organização num período temporal específico.

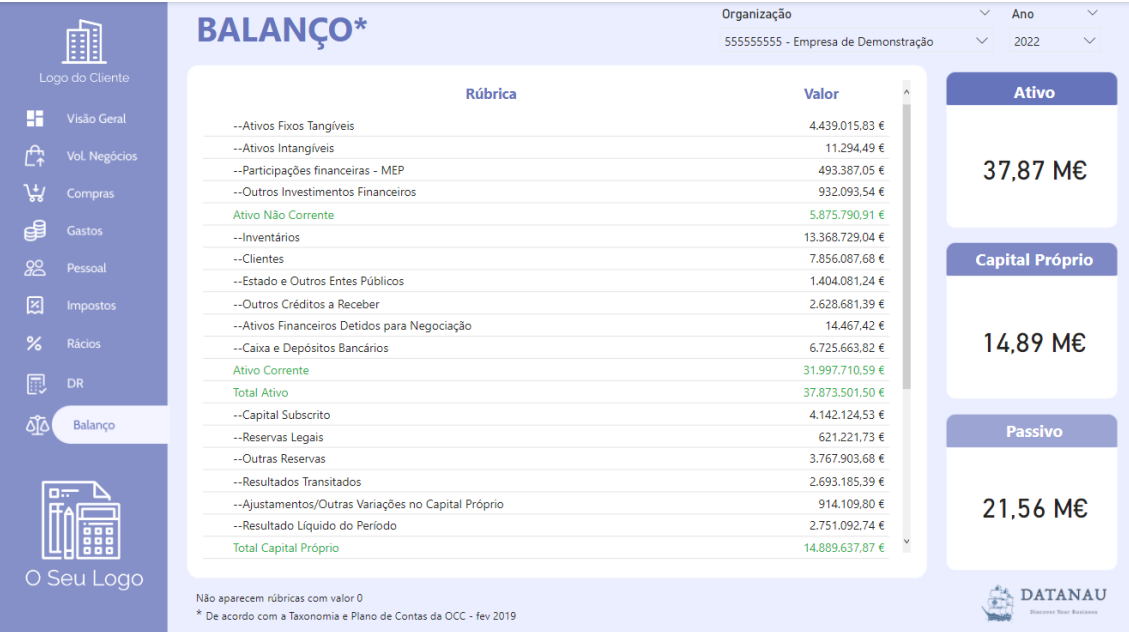

<span id="page-22-0"></span>*Figura* 27 *- Balanço*

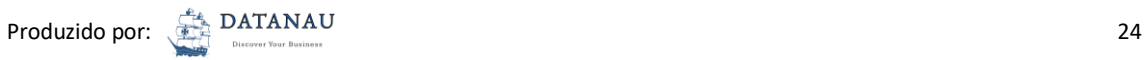